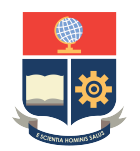

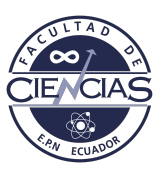

## **ESCUELA POLITÉCNICA NACIONAL**

### **FACULTAD DE CIENCIAS**

#### **CMB IMPRONTAS DEL MODELO BIANCHI I**

### **TRABAJO DE INTEGRACIÓN CURRICULAR PRESENTADO COMO REQUISITO PARA LA OBTENCIÓN DEL TÍTULO DE FÍSICO**

**SANTIAGO ANDRES JIMÉNEZ ROMERO**

<santiago.jimenez@epn.edu.ec>

**DIRECTOR: ERICSSON DANIEL LÓPEZ IZURIETA**

<ericsson.lopez@epn.edu.ec>

**DMQ, 07 2022**

#### **CERTIFICACIONES**

Yo, SANTIAGO ANDRES JIMÉNEZ ROMERO, declaro que el trabajo de integración curricular aquí descrito es de mi autoría; que no ha sido previamente presentado para ningún grado o calificación profesional; y, que he consultado las referencias bibliográficas que se incluyen en este documento.

Santiago Andres Jiménez Romero

Certifico que el presente trabajo de integración curricular fue desarrollado por Santiago Andres Jiménez Romero, bajo mi supervisión.

Ericsson Daniel López Izurieta **DIRECTOR**

#### **DECLARACIÓN DE AUTORÍA**

A través de la presente declaración, afirmamos que el trabajo de integración curricular aquí descrito, así como el(los) producto(s) resultante(s) del mismo, es(son) público(s) y estará(n) a disposición de la comunidad a través del repositorio institucional de la Escuela Politécnica Nacional; sin embargo, la titularidad de los derechos patrimoniales nos corresponde a los autores que hemos contribuido en el desarrollo del presente trabajo; observando para el efecto las disposiciones establecidas por el órgano competente en propiedad intelectual, la normativa interna y demás normas.

Santiago Andres Jiménez Romero

Ericsson Daniel López Izurieta

#### **RESUMEN**

Hace más de 30 años se lanzó el satélite COBE (Cosmic Background Explorer), con el fin de analizar la radiación de fondo de microondas, este satélite permitió detectar fluctuaciones del orden de 10<sup>−</sup><sup>5</sup> en la temperatura, y dio sustento al modelo cosmológico estándar. Este modelo describe el universo a través de la métrica Friedmann-Robertson-Walker, como un universo plano, homogéneo e isotrópico, que ha evolucionado a partir de una fase densa y caliente durante la cual, la materia y la radiación se encontraban en equilibrio térmico. El CMB es la radiación residual de los fotones de esta primera fase. Esta radiación pese a tener una temperatura muy baja,  $T = 2,725K$ , conserva muy bien un espectro de cuerpo negro.

Sin embargo, el modelo estándar presenta problemas al explicar datos provenientes del CMB, precisamente su espectro de potencias angular, ya que presenta una magnitud menor a la predicha por el modelo estándar, este problema es mayormente conocido como la anomalía del cuadrupolo. Y por esta razón, es necesario recurrir a modelos que expliquen estas anomalías. Una familia de modelos que realizan esta explicación, son los modelos de Bianchi, que toman como base un universo homogéneo, pero no necesariamente isotrópico.

El modelo cosmológico estándar es una de las mejores herramientas actuales para el estudio del CMB. Por esta razón, a partir de este modelo se procede a estudiar los espectros de potencia para distintas temperaturas, producidos en una simulación. Las simulaciones consideran temperaturas menores a la del espectro actual,y se realizan en dos softwares distintos como lo son el CAMB y el CLASS. A partir de estos espectros, se determina los parámetros cosmológicos para cada unos de estos casos de estudio.

*Palabras clave:* CMB, anisotropías, espectro de potencias angular, desarrollo multipolar, parámetros cosmológicos.

#### **ABSTRACT**

More than 30 years ago, the COBE (Cosmic Background Explorer) satellite was launched in order to analyze the microwave background radiation. This satellite made it possible to detect fluctuations of the order of  $10^{-5}$ in temperature, and supported to the standard cosmological model. This model describes the universe through the Friedmann-Robertson-Walker metric, as a flat, homogeneous and isotropic universe, which has evolved from a dense and hot phase during which matter and radiation were in thermal equilibrium. . The CMB is the residual radiation of the photons of this first phase. Despite having a very low temperature,  $T = 2.725K$ , this radiation preserves a black body spectrum very well.[\[9\]](#page-67-0)

However, the standard model presents problems when explaining data from the CMB, precisely its angular power spectrum, since it has a lower magnitude than that predicted by the standard model, this problem is mostly known as the quadrupole anomaly. And for this reason, it is necessary to resort to models that explain these anomalies. A family of models that carry out this explanation are the Bianchi models, which are based on a homogeneous universe, but not necessarily isotropic.

The standard cosmological model is one of the best current tools for studying the CMB.[\[3\]](#page-67-1) For this reason, from this model we proceed to study the power spectra for different temperatures, produced in a simulation. The simulations consider temperatures lower than the current spectrum, and are carried out in two different software such as CAMB and CLASS. From these spectra, the cosmological parameters are determined for each of these case studies.

*Keywords:* CMB, anisotropies, cosmlogical parameters, angular power espectrum.

# **Índice general**

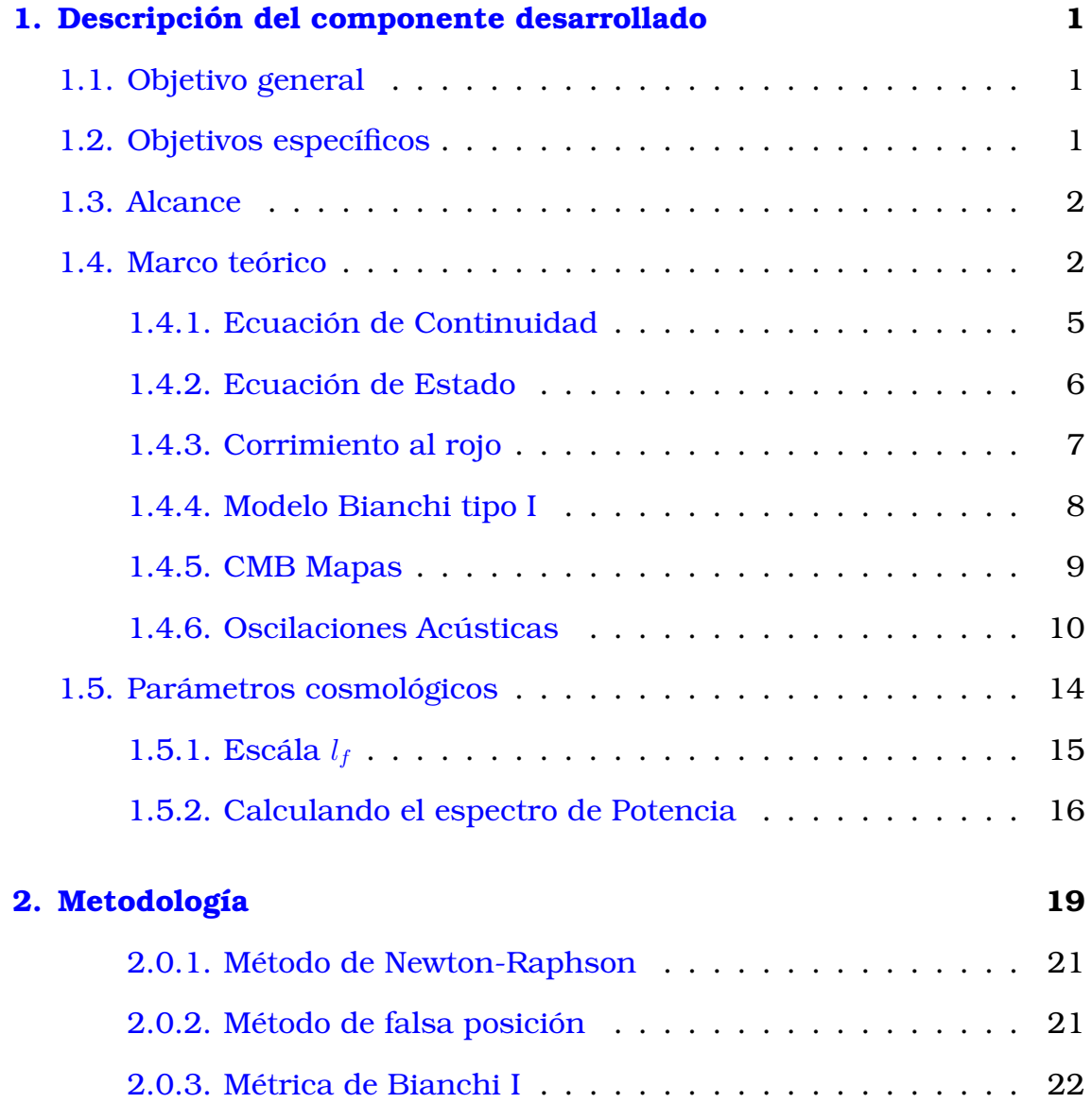

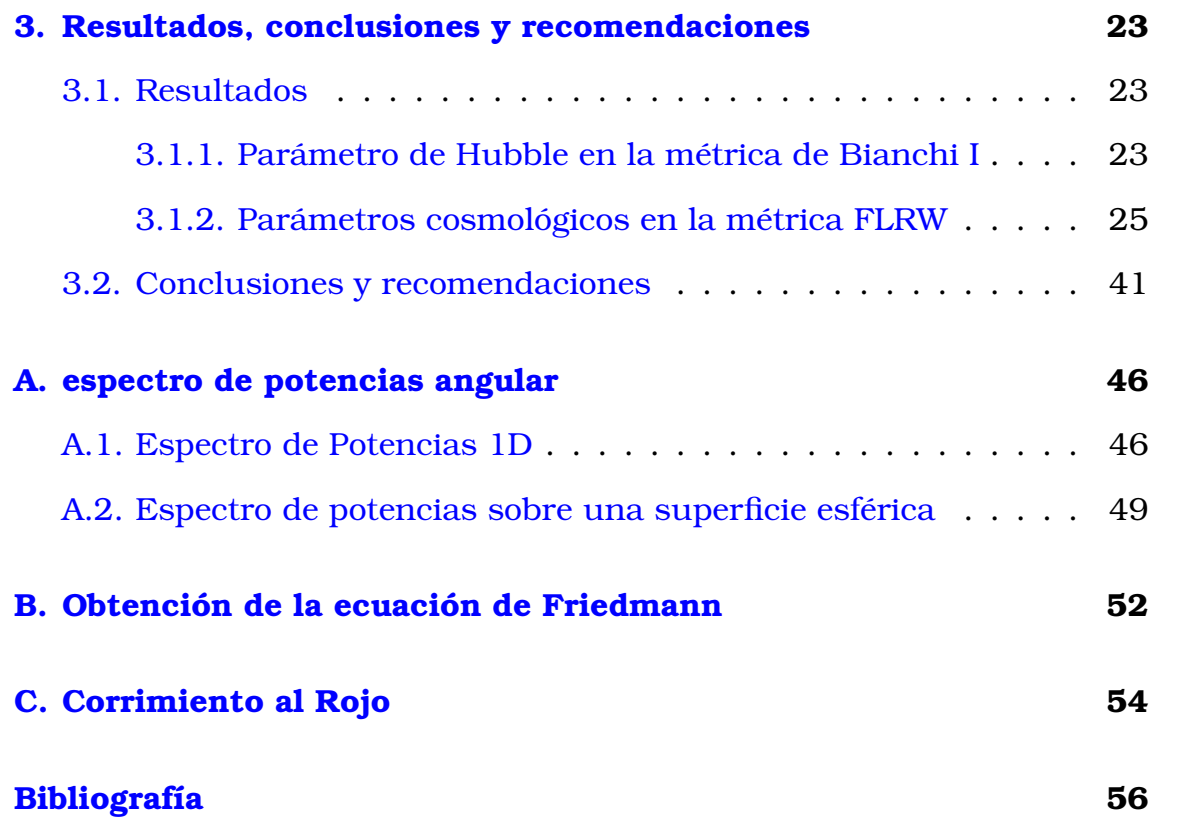

## **Índice de figuras**

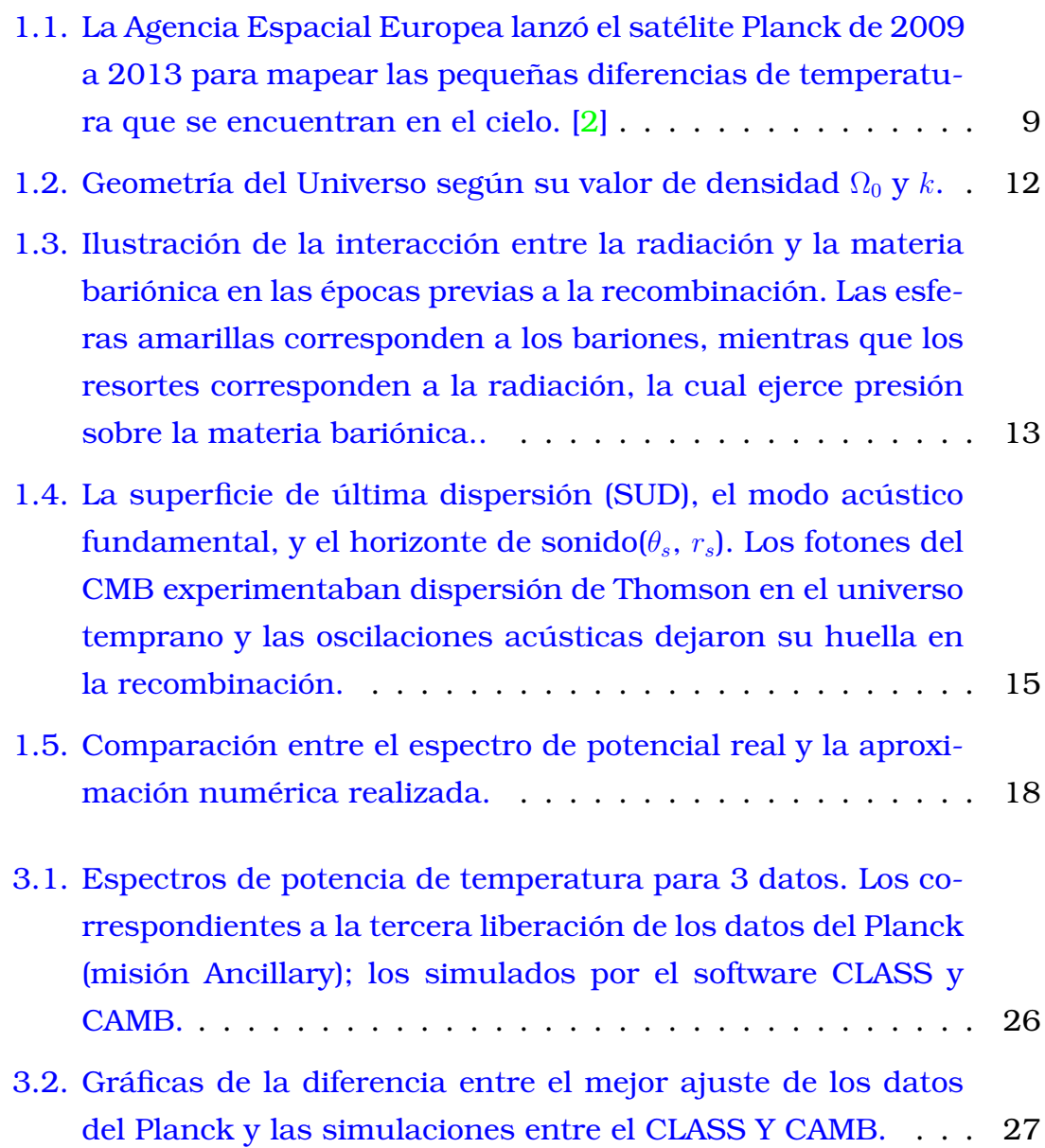

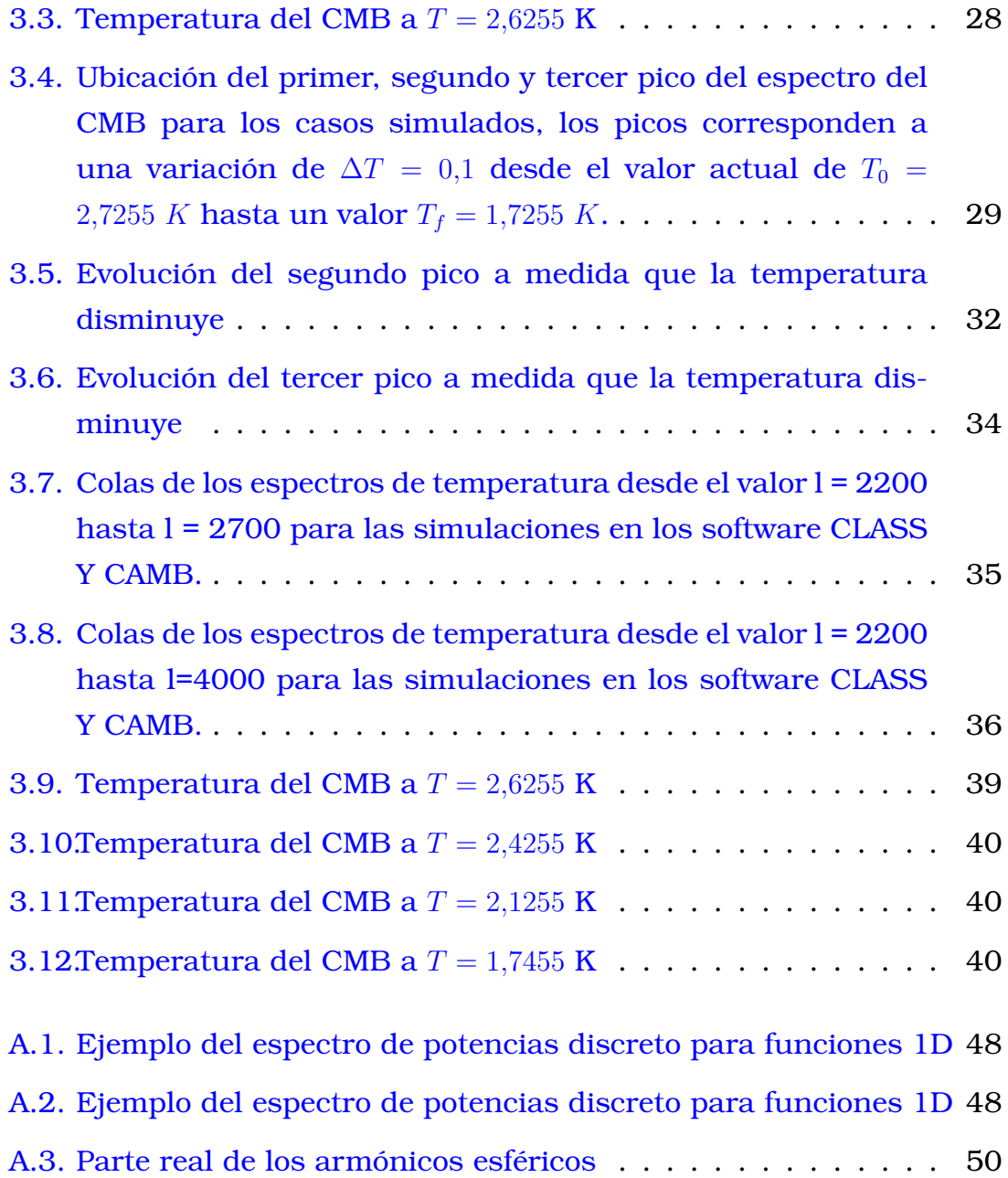

## <span id="page-12-0"></span>**Capítulo 1**

### **Descripción del componente desarrollado**

### <span id="page-12-1"></span>**1.1. Objetivo general**

Determinar la viabilidad del modelo Bianchi I, como posible fuente de las anisotropías observadas en el CMB.

### <span id="page-12-2"></span>**1.2. Objetivos específicos**

- 1. Correr simulaciones con parámetros cosmológicos específicos y determinar como el espectro de potencias cambia.
- 2. Analizar el espectro de potencias obtenido y observar si las fluctuaciones generadas corresponden a los valores observados.
- 3. Establecer una aproximación numérica que relacione los parámetros cosmológicos y los coeficientes del espectro.
- 4. Aplicar métodos numéricos para que, a partir de los espectros obtenido sea posible estimar los parámetros.
- 5. Evaluar que tan factibles son los parámetros cosmológicos estimados.
- 6. Determinar si el modelo cosmológico Bianchi I es una posible fuente de las anisotropías observadas en el CMB.
- 7. Determinar los parámetros cosmológicos  $\Omega_m$  y  $\Omega_b$  de espectros de potencia en temperatura para simulaciones a distintas temperaturas en la métrica FLRW.
- 8. Determinar la ecuación de estado o parámetro de Hubble para la corrección del modelo Bianchi I.

### <span id="page-13-0"></span>**1.3. Alcance**

La métrica de Bianchi I, se utiliza para el estudio de las anisotropías observadas en los datos del CMB. Las simulaciones se realizan usando la herramienta de la nasa CMB tools, el software CAMB y Class. Se fijan los parámetros iniciales, y se corre la simulación. Al finalizar la simulación los espectros de potencia para la temperatura son obtenidos. Sobre estos estos espectros se realiza el análisis con el fin de obtener los parámetros cosmológicos para distintos espectros de potencia del CMB donde se varía su temperatura. Los espectros son obtenidos en el marco de simulaciones mediante software, donde no se estudia ni la polarización ni los efectos de los lentes gravitacionales en los coeficientes del espectro .

### <span id="page-13-1"></span>**1.4. Marco teórico**

El modelo cosmológico estándar trabaja sobre la métrica de FLRW (Friedman-Lemaître-Robertson-Walker) y es la única métrica homogénea e isótropa que puede describir al universo.

<span id="page-13-3"></span>
$$
ds^{2} = dt^{2} - a^{2}(t) \left[ dx^{2} - dy^{2} - dz^{2} \right]
$$
 (1.1)

En coordenadas esféricas la métrica toma la forma de la ecuación [1.2](#page-13-2)

<span id="page-13-2"></span>
$$
ds^{2} = dt^{2} - \frac{1}{1 - kr^{2}}dr^{2} + r^{2}d\theta^{2} + r^{2}\sin^{2}(\theta)d\phi^{2}
$$
 (1.2)

Donde el valor de k, depende de la curvatura del espacio.

| k     | Tipo de espacio |
|-------|-----------------|
| >0    | Cerrado         |
| $= 0$ | Plano           |
| < 0   | Abierto         |

Cuadro 1.1: Valores posibles para la variable k, en la métrica FLRW.

La figura [1.2,](#page-23-0) muestra como es la curvatura del universo según el valor k.

Si bien, el universo a la escala del ser humano muestra espacios excesivamente grandes. Al aumentar la escala, se puede observar que no existen grandes cambios entre un punto y otro. Que es una de las razones para considerarlo homogéneo e isótropo.

Una vez determinada la métrica o forma del espacio, después, se debe modelar la materia que existe dentro del universo, y una de las formas de hacerlo es a través de considerar la materia como un fluido. Las magnitudes que caracterizan este fluido son cantidades macroscópicas como presión, densidad, entropía, temperatura, etc.

Estas propiedades de la materia pueden ser modeladas matemáticamente, a través del tensor energía-momento  $T^{\mu\nu}$ . Este tensor contiene toda la información correspondiente al fluido como densidad, energía, estrés, etc.

La componente  $T^{00}$  corresponde a la densidad de energía  $\rho$ , y las componentes  $T^{ii}$  corresponden a la presión  $P$  del fluido, finalmente, las componentes  $T^{ij}$  corresponden al flujo del momento, que caracterizan la viscosidad, flujo de calor, que puede existir en el fluido. [\[5\]](#page-67-3)

Usualmente el fluido que se utiliza para caracterizar la materia del universo se conoce como fluido perfecto. Y se define como aquel en el cual si un observador tiene la misma velocidad que el fluido (comóvil) observa el fluido isotrópico. Este tipo de fluido se caracteriza únicamente mediante la presión  $P$  y la densidad  $\rho$ .

<span id="page-14-0"></span>
$$
T_{\mu\nu} = (P + \rho)U^{\mu}U^{\nu} + P g^{\mu\nu}
$$
\n(1.3)

La forma del tensor energía-momento se muestra en la ecuación [1.3.](#page-14-0) Conociendo la métrica y la forma del tensor energía-momento, se puede utilizar la ecuación de campo de Einstein [1.4,](#page-15-0) para obtener la ecuación de expansión del universo, mejor conocida como ecuación de Friedmann.

<span id="page-15-0"></span>
$$
R_{\mu\nu} - \frac{1}{2} R g_{\mu\nu} = 8\pi T_{\mu\nu}
$$
 (1.4)

Donde  $R_{\mu\nu}$  es el tensor de Ricci, R el escalar de Ricci y  $T_{\mu\nu}$  el tensor energía-momento. Los cálculos completos para la obtención de esta ecuación se encuentran en el anexo B.

La ecuación de Friedmann permite estudiar de manera cuantitativa la composición, evolución, dinámica y geometría del universo.

<span id="page-15-1"></span>
$$
\left(\frac{\dot{a}}{a}\right)^2 + \frac{k}{a^2} - \frac{8}{3}\pi\rho = 0
$$
 (1.5)

De la ecuación [1.5,](#page-15-1) se realiza la siguiente definición,

$$
H(t) \equiv \frac{\dot{a}(t)}{a(t)}
$$
 (1.6)

Esta definición, da paso al parámetro de Hubble, que mide el ritmo de expansión del universo. Su valor actual es la constante de Hubble  $H_0 =$  $100 \; \frac{h \cdot km}{Mpc \cdot s}, \; h = 0.71^{+0.04}_{-0.03}$ . Su ecuación está determinada por [1.7](#page-15-2)

<span id="page-15-2"></span>
$$
H^{2}(t) = \frac{8}{3}\pi\rho - \frac{k}{a^{2}}
$$
 (1.7)

Existen varias maneras útiles de expresar la ecuación [1.7.](#page-15-2) Una de ellas es usando los parámetros de densidad  $\Omega_i$ , definidas como:

<span id="page-15-3"></span>
$$
\Omega_i \equiv \frac{\rho_i}{\rho_{crit}} \tag{1.8}
$$

El valor  $\rho_{crit}$  se alcanza cuando el universo es plano, es decir, con el valor de  $k = 0$ . Así usando la ecuación [1.7,](#page-15-2) se tiene,

$$
\rho_{crit} \equiv \frac{3H^2(t)}{8\pi} \tag{1.9}
$$

Esta última ecuación muestra la dependencia de la densidad crítica y el tiempo cósmico t. Por lo que al tiempo cósmico actual o presente, se le notará con el subíndice o superíndice 0,  $t_0$ , al igual que todas las cantidades cosmológicas con dependencia temporal. Actualmente el valor de la densidad crítica es,

$$
\rho_{\rm crit}^0 \equiv \rho_{\rm crit}(t_0) = \frac{3H_0^2}{8\pi} \approx 1,16 \times 10^{-27} \frac{\text{kg}}{\text{m}^3}
$$
(1.10)

De este modo, la ecuación [1.7](#page-15-2) se reescribe como,

$$
1 = \frac{\rho}{\rho_{crit}} - \frac{k}{a^2 H^2}
$$
 (1.11)

De este modo, usando la definición [1.8,](#page-15-3) la ecuación de Friedmann, finalmente se escribe como,

$$
\boxed{\Omega_{\text{total}} + \Omega_k = 1} \tag{1.12}
$$

Donde  $\Omega_k \equiv -\frac{k}{a^2 H^2}$  es el parámetro que corresponde a la curvatura espacial del Universo.

Se puede descomponer la materia del universo en varios tipos, bariónico (b), materia oscura (mo), radiación (r), energía oscura (Λ) y así.

$$
\rho_{\text{total}} = \rho_b + \rho_{mo} + \rho_r + \rho_\Lambda + \dots \tag{1.13}
$$

Luego de la definición [1.8,](#page-15-3) se tiene,

$$
\Omega_{\text{total}} \equiv \frac{\rho}{\rho_{\text{total}}} = \Omega_b + \Omega_{mo} + \Omega_r + \Omega_\Lambda + \dots \tag{1.14}
$$

#### <span id="page-16-0"></span>**1.4.1. Ecuación de Continuidad**

Cada uno de estos tipos de materia, obedece una ecuación de continuidad.

<span id="page-16-1"></span>
$$
\nabla_{\mu}T^{\mu\nu} = 0 \tag{1.15}
$$

Para el caso del fluido perfecto, al resolver la ecuación [1.15](#page-16-1) para la componente temporal se obtiene la ecuación de conservación local de materiaenergía,

$$
\dot{\rho} + 3\frac{\dot{a}}{a}(\rho + P) = 0\tag{1.16}
$$

Como se ha mencionado, cada uno de los tipos de materia cumple con esta ecuación. Para poder resolverla ha de encontrarse una relación entre  $\rho$  y P, que se conoce como ecuación de estado.

#### <span id="page-17-0"></span>**1.4.2. Ecuación de Estado**

Observacionalmente se ha encontrado que las principales tipos de materia tienen una ecuación de estado que obedece una relación lineal barotrópica. Que se expresa a través de la ecuación [1.17,](#page-17-1)

<span id="page-17-1"></span>
$$
P = \omega \rho \tag{1.17}
$$

<span id="page-17-2"></span>La constante de proporcionalidad  $\omega$  tiene una importancia especial, ya que diferencia que tipo de fluido se esta analizando. En el cuadro [1.2](#page-17-2) se presenta los valores para este factor.

| Tipo de Materia            |     |
|----------------------------|-----|
| Materia bariónica y oscura |     |
| radiación                  | 1/3 |
| Constante Cosmológica      | - 1 |

Cuadro 1.2: Valores de  $\omega$  para los distintos tipos de materia.

Resolviendo la ecuación , para los distintos tipos de materia,

1.  $\omega = 0$ 

$$
\frac{\dot{\rho}_b}{\rho_b} = -3\left(\frac{\dot{a}}{a}\right) \tag{1.18}
$$

$$
\int_{\rho_{b_0}}^{\rho_b} d\ln(\rho_b) = -3 \int_1^a d\ln(a) \qquad (1.19)
$$

$$
\ln\left(\frac{\rho_b}{\rho_{b_0}}\right) = \ln\left(\frac{1}{a^3}\right) \tag{1.20}
$$

finalmente,

$$
\rho_b = \frac{\rho_{b_0}}{a^3} \tag{1.21}
$$

De este modo, también se tiene,

$$
\rho_{mo} = \frac{\rho_{mo_0}}{a^3} \tag{1.22}
$$

2.  $\omega = 1/3$ . Análogamente al caso anterior, se obtiene,

$$
\rho_r(a) = \frac{\rho_{r_0}}{a^4} \tag{1.23}
$$

3.  $ω = −1$ . Análogamente al primer caso, se obtiene,

$$
\rho_{\Lambda}(a) = \rho_{\Lambda_0} = cte \tag{1.24}
$$

Al sustituir las densidades en la ecuación [1.7](#page-15-2) y dividiendo para el valor actual del parámetro de Hubble al cuadrado,  $H_0^2$ . [\[5\]](#page-67-3) Se tiene,

<span id="page-18-2"></span>
$$
\frac{H^2(t)}{H_0^2} = \frac{8\pi}{3H_0^2}\rho - \frac{k}{a^2H_0^2}
$$
\n(1.25)

$$
\frac{H^2}{H_0^2} = \frac{1}{\rho_{\text{crit}}^0} (\rho_b + \rho_{mo} + \rho_r + \rho_\Lambda) - \frac{k}{a^2 H_0^2}
$$
 (1.26)

$$
\frac{H^2}{H_0^2} = \frac{1}{\rho_{\text{crit}}^0} \left( \frac{\rho_{b_0}}{a^3} + \frac{\rho_{m o_0}}{a^3} + \frac{\rho_{r_0}}{a^4} + \rho_{\Lambda_0} \right) - \frac{k}{a^2 H_0^2}
$$
(1.27)

$$
H(a) = H_0 \sqrt{\frac{\Omega_{b_0}}{a^3} + \frac{\Omega_{m o_0}}{a^3} + \frac{\Omega_{r_0}}{a^4} + \Omega_{\Lambda_0} - \frac{\Omega_{k_0}}{a^2}}
$$
(1.28)

### <span id="page-18-0"></span>**1.4.3. Corrimiento al rojo**

En la sección anterior se obtuvo la ecuación de estado en función del factor de escala  $a(t)$ . Pero, en astronomía es usual definir distancias cosmológicas en función del corrimiento al rojo o redshift.

La obtención de la expresión para el redshift puede ser encontrada en los anexos. la ecuación que define el redshift es [1.29.](#page-18-1)

<span id="page-18-1"></span>
$$
a = \frac{1}{1+z} \tag{1.29}
$$

Reemplazando [1.29](#page-18-1) en la ecuación [1.28,](#page-18-2) se obtiene,

$$
H(z) = H_0 \left[ (\Omega_{b_0} + \Omega_{m o_0}) (1+z)^3 + \Omega_{r_0} (1+z)^4 + \Omega_{\Lambda_0} - \Omega_{k_0} (1+z)^2 \right]^{1/2} (1.30)
$$

Finalmente, considerando un universo plano  $k = 0$ , se tiene la ecuación [1.31.](#page-19-1)

<span id="page-19-1"></span>
$$
H(z) = H_0 \left[ (\Omega_{b_0} + \Omega_{m o_0}) (1+z)^3 + \Omega_{r_0} (1+z)^4 + \Omega_{\Lambda_0} \right]^{1/2}
$$
 (1.31)

### <span id="page-19-0"></span>**1.4.4. Modelo Bianchi tipo I**

El modelo cosmológico Bianchi I, hace correcciones a la métrica FLRW con el fin de solucionar las anisotropías observadas en el espectro de potencia por los satélites COBE, WMAP Y Planck. Este modelo considera que cada una de las componentes espaciales de la métrica tienen una dependencia temporal, que toma en cuenta las anisotropías. [\[7\]](#page-67-4) Para el caso de estudio, se considera un modelo conocido como 'axisimétrico', donde el factor de escala  $b(t)$  es el mismo para 2 coordenadas espaciales, en este caso Y y Z. Con las correcciones de Bianchi, la ecuación [1.1](#page-13-3) se escribe,

<span id="page-19-3"></span>
$$
ds^2 = dt^2 - a^2(t)dx^2 - b^2(t)[dy^2 + dz^2]
$$
\n(1.32)

donde  $a(t)$  y  $b(t)$  son factores de escala que no son iguales. Al introducir un factor diferente en cada coordenada se elmina la simetría esférica en el caso de la métrica FLRW, y se tiene un simétria axial, que es donde encuentra su nombre este caso de estudio.

Esta correción no solo permite explicar las anisotropías observadas en el espectro, sino que también ayuda a explicar el mecanismo que produjo el big bang.

Se puede aplicar la transformación de coordenadas mostrada en [1.33.](#page-19-2)

<span id="page-19-2"></span>
$$
x = r'a(t)\cos(\theta)\sin(\phi)
$$
  
\n
$$
y = r'b(t)\sin(\theta)\cos(\phi)
$$
  
\n
$$
z = r'b(t)\cos(\phi)
$$
\n(1.33)

donde la métrica [1.32](#page-19-3) se convierte en [1.35,](#page-20-2)

<span id="page-20-2"></span>
$$
ds^{2} = dt^{2} - [a^{2} \sin^{2}(\phi) + b^{2} \cos^{2}(\phi)]dr^{2} - a^{2}r^{2} \sin^{2}(\phi)d\theta^{2}
$$
 (1.34)  
- 
$$
[a^{2} \cos^{2}(\phi) + b^{2} \sin^{2}(\phi)]r^{2}d\phi^{2} - 2r(a^{2} - b^{2}) \sin(\phi) \cos(\phi)dr d\phi
$$
 (1.35)

#### <span id="page-20-0"></span>**1.4.5. CMB Mapas**

Los datos que se recolectan del fondo cósmico de microondas (CMB) son valores de temperatura que se visualizan mediante una proyección llamada Mollweide, esta última mapea los valores de temperatura para cada punto con coordenadas  $(\theta, \phi)$ . Tal como se muestra en la figura

<span id="page-20-1"></span>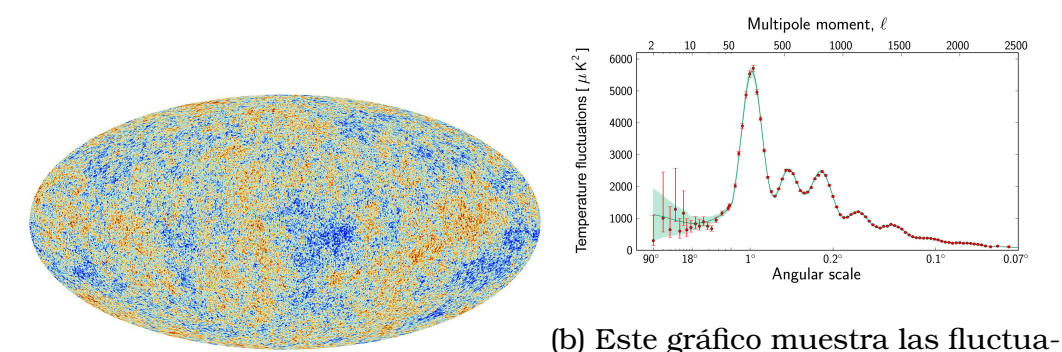

(a) Vista Mollweide del fondo cósmi-ciones de temperatura en el fondo co de microondas tomada por el sa-de microondas cósmico, detectadas télite Planck, y proporcionada por la por Planck en diferentes escalas an-ESA. gulares en el cielo, comenzando en noventa grados en el lado izquier-

do del gráfico, hasta las escalas más

pequeñas en el lado derecho.

Figura 1.1: La Agencia Espacial Europea lanzó el satélite Planck de 2009 a 2013 para mapear las pequeñas diferencias de temperatura que se encuentran en el cielo. [\[2\]](#page-67-2)

Los datos de temperatura obtenidos pueden ser descompuestos en los armónicos esféricos. Consecuentemente, se puede calcular su espectro de potencias, tal como se indica en la figura [1.1b.](#page-20-1) El desarrollo multipolar se relaciona con los ángulos en una relación  $\frac{180^o}{l}$ .Ppor consiguiente, las escalas angulares más grandes, se muestran en el lado izquierdo del gráfico lo que significa que valores pequeños de l, mapean la mayoría del cielo.

Para un entendimiento mejor de la escala angular que mapea la figura

[A.14,](#page-60-1) el diámetro de la Luna llena en el cielo mide alrededor de medio grado.

Los valores más pequeños del desarrollo multipolar  $l = 0$  y  $l = 1$  corresponden respectivamente a la temperatura media del CMB  $T = 2,7255 K$  y a una radiación Doppler dada por el movimiento del sistema solar respecto al CMB. Los puntos rojos en la figura [1.1b](#page-20-1) corresponden a mediciones realizadas con Planck; estos se muestran con barras de error que dan cuenta de los errores de medición, así como una estimación de la incertidumbre que se debe al número limitado de puntos en el cielo en los que es posible realizar mediciones. Esto se conoce como la "variación cósmicaz es un efecto inevitable que se vuelve más significativo en escalas angulares más grandes. [\[1\]](#page-67-5)

La curva verde que se muestra en el gráfico representa el mejor ajuste del 'modelo estándar de cosmología', actualmente el escenario más ampliamente aceptado para el origen y la evolución del Universo, a los datos de Planck. El área verde pálido alrededor de la curva muestra las predicciones de todas las variaciones del modelo estándar que mejor concuerdan con los datos. Si bien las observaciones en escalas angulares pequeñas e intermedias concuerdan extremadamente bien con las predicciones del modelo, las fluctuaciones detectadas en escalas angulares grandes en el cielo, entre 90 y 6 grados, son aproximadamente un  $10\%$ más débiles que el mejor ajuste del modelo estándar a Planck. datos. En escalas angulares mayores de seis grados, hay un punto de datos que queda fuera del rango de modelos permitidos. Estas anomalías en el patrón de fondo de microondas cósmico podrían desafiar los fundamentos mismos de la cosmología, lo que sugiere que algunos aspectos del modelo estándar de cosmología pueden necesitar un replanteamiento. [\[1\]](#page-67-5)

#### <span id="page-21-0"></span>**1.4.6. Oscilaciones Acústicas**

El sonido necesita de una densidad de materia relativamente alta para propagarse, por lo que, en el espacio, si una persona gritara nadie podría oírla. Pero, si gritara lo suficientemente fuerte, a un nivel inhumano, in-

cluso la densidad de materia que es muy baja en el espacio resonaría haciendo oscilaciones acústicas.

Es decir, Cuando en una región existe un exceso de presión, para llegar al equilibrio, la presión se propagará o expandirá en el medio si no existen restricciones en las fronteras. Caso contrario, las ondas vibraran en el medio a frecuencias específicas. En la etapa anterior a la recombinación, este era el caso.

En Mecánica Cuántica, las fluctuaciones en etapas primitivas del universo produjeron perturbaciones en todas las frecuencias de aproximadamente la misma amplitud, esto da paso a que existan compresiones y dilataciones en el medio. En el momento justo cuando el universo se volvió transparente, las oscilaciones cuya compresión era máxima se volvieron predominantes debido a un aumento en su amplitud. Las intensidades asociadas a estas onda cuya amplitud se volvió predominantes, quedan congeladas en el espectro de potencias de la temperatura del medio y viajan casi sin perturbaciones. De aquí que la posición de los picos en el espectro de CMB se pueda usar para medir los parámetros cosmológicos, el horizonte sónico deja así su huella en el CMB y su tamaño angular actual proporciona una medida directa de la distancia diametral angular, la cual a su vez depende de los parámetros cosmológicos. [1.1b.](#page-20-1)[\[10,](#page-68-0) [4\]](#page-67-6)

#### **El primer pico Acústico**

Este pico indica cuan plano o curvo es el universo en su totalidad, esto debido a que la radiación del CMB viene desde los límites del universo visible y depende únicamente del tamaño angular de la última superficie en la que se vio dispersada. Esta radiación puede verse distorsionada por la densidad de materia en el espacio, a una curvatura positiva le corresponde una densidad  $\Omega_0 = \frac{\Omega}{\Omega}$  $\frac{\Omega}{\Omega_k}>1.$  Una curvatura negativa, corresponde al caso contrario  $\Omega_0 < 1$ , y la no curvatura corresponde al caso en que las densidades son iguales  $\Omega_0 = 1$ , donde  $\Omega_k$  es la densidad medida del espacio, y  $\Omega$  es la densidad calculada teóricamente.

<span id="page-23-0"></span>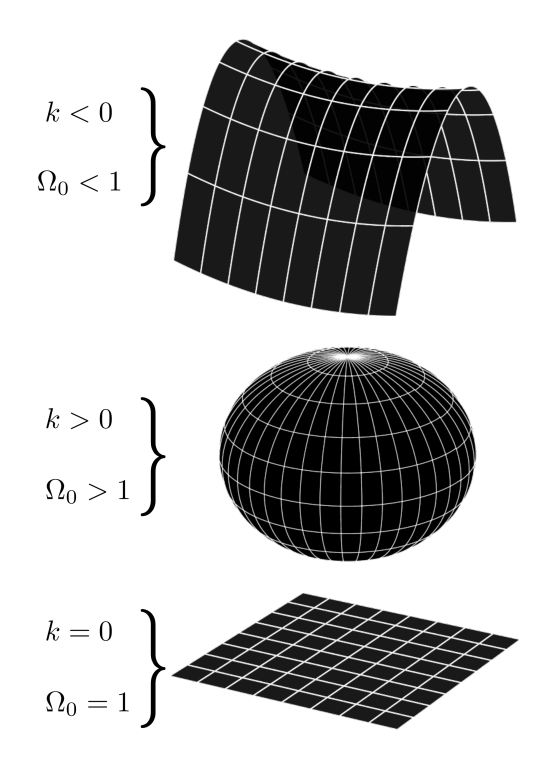

Figura 1.2: Geometría del Universo según su valor de densidad $\Omega_0$  y  $k.$ 

Si el universo es plano, las fluctuaciones observadas deberían medirse sin distorsión alguna; si el universo es curvado positivamente , las fluctuaciones medidas aparecen magnificadas, mientras que si es curvado negativamente , las fluctuaciones medidas aparecerían más pequeñas. En el espectro de potencias, esto implicaría que el pico se encuentra desplazado a la izquierda para una curvatura positiva, o a la derecha en el caso contrario.

Empezando desde la izquierda de la figura [1.1b](#page-20-1) se observa que el primer pico se da en un valor aproximadamente de  $l = 200$ , menos de 1<sup>o</sup> en la escala angular, y los datos del tercer año de WMAP (más otros datos) indican que con un nivel de confianza del 68 %  $|\Omega_k| < 0.04$ . Esto es notablemente cercano a cero, e indica que el universo es espacialmente plano con alta precisión.

#### **El segundo pico Acústico**

<span id="page-24-0"></span>Este pico detalla acerca de la cantidad de materia en el universo y tiene que ver con lo redactado al inicio de la sección, es decir, con la compresión que existían entre la radiación y materia bariónica.

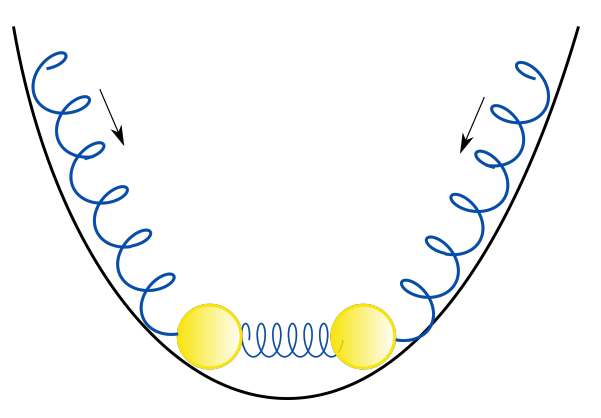

Figura 1.3: Ilustración de la interacción entre la radiación y la materia bariónica en las épocas previas a la recombinación. Las esferas amarillas corresponden a los bariones, mientras que los resortes corresponden a la radiación, la cual ejerce presión sobre la materia bariónica..

En este pozo de Potencial, se puede ver que la máxima compresión entre los resortes depende de la presión y la masa presente en el pozo, mientras más grande sea la última, más grande será la compresión, dado que las masas tienen mayor inercia. Al aumentar la materia bariónica, esta tendería a calentarse a medida que se acumula, y la presión resultante, empujará contra la materia aglutinada, así a mayor materia, mayor presión. En el caso contrario, la máxima dilatación, no depende de la masa.

Si se aumenta la masa y mantiene el resto de los parámetros constantes. Los picos de compresión que en el espectro de potencia corresponden a un número impar (primero, tercero, quinto, ...) aumentarían en amplitud en comparación a los picos de dilatación, correspondientes a los picos de número par. Por consiguiente, la relación entre el primer y segundo pico nos determina la relación entre la densidad de materia bariónica  $\Omega_b$ y la curvatura  $\Omega_k$  en el universo. Entonces, cuanto más pequeño es el segundo pico, más materia bariónica hay en el universo. Dado el nivel observado, encontramos que la materia regular constituye aproximadamente el 4, 9 % de la masa/energía del universo. [\[11,](#page-68-1) [14\]](#page-68-2)

Los bariones también tienen otros efectos. Uno de ellos es que una mayor cantidad de bariones reduce la frecuencia de las oscilaciones en todas las escalas. Las oscilaciones tienen frecuencias más altas en multipolos más altos, por lo que el multipolo del primer pico es más alto cuando uno tiene más bariones. Por tanto, no solo la geometría del universo determina el primer pico, sino también su cantidad de materia.

#### **Picos de mayor orden**

El tercer pico indica la cantidad de materia oscura o no relativista que existe en el universo. Como se conoce, la materia negra no interacciona con la luz, de modo que esta no se ve empujada por la radiación que se encontraba antes que el universo se volviera transparente. Luego, la altura del tercer pico da información sobre cuanta materia oscura existe respecto a la cantidad de luz en las etapas tempranas del universo. Y en general, para los picos de mayor orden su amplitud depende los multipolos en los que se encuentran. los distintos picos son diferentes ya que la tasa de expansión del universo a, es diferente para el régimen relativista (a  $\propto t^{1/2}$ ) que para el no relativista a  $\propto t^{2/3}$ , y los últimos ven un aumento en su amplitud debido a esto.

El resultado total, es que los tres primeros picos pueden ser medidos con bastante precisión. De las observaciones realizadas por el WMAP, se estima que la relación entre la densidad de materia oscura con respecto al total de materia corresponde a  $\Omega_m = 0.268$ . [\[11,](#page-68-1) [6\]](#page-67-7)

### <span id="page-25-0"></span>**1.5. Parámetros cosmológicos**

El espectro del CMB depende de los parámetros cosmológicos en una manera bastante complicada, y por lo tanto, obtener una expresión analítica para la relación entre los coeficientes y parámetros es imposible. Lo que es factible es obtener aproximaciones numéricas que permitan recrear con bastante precisión el espectro del CMB. Si bien el cálculo de las relaciones es mucho más extenso, se tomará únicamente las aproximaciones importantes para el análisis de los espectros. Los cálculos completos pueden ser encontrados en la referencia [\[12\]](#page-68-3).

#### <span id="page-26-0"></span>**1.5.1. Escála**  $l_f$

La escala  $l_f$  caracteriza el amortiguamiento de las fluctuaciones del CMB. Observamos el CMB como si viniera de un caparazón esférico llamado la superficie de última dispersión (SUD). El caparazón tiene un grosor finito debido a que la recombinación no fue instantánea, y por lo tanto la recombinación y la última dispersión no ocurrieron al mismo tiempo.

<span id="page-26-1"></span>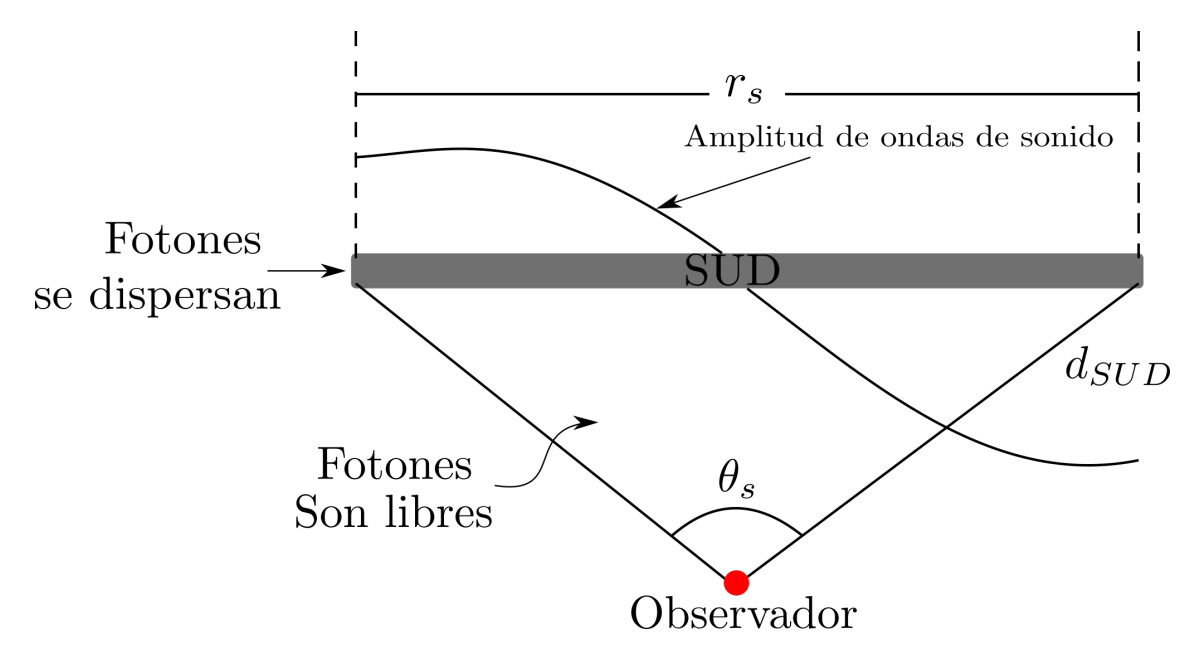

Figura 1.4: La superficie de última dispersión (SUD), el modo acústico fundamental, y el horizonte de sonido $(\theta_s, r_s)$ . Los fotones del CMB experimentaban dispersión de Thomson en el universo temprano y las oscilaciones acústicas dejaron su huella en la recombinación.

Esto ocasiona que las pequeñas escalas (aproximadamente  $l > 2500$ ) sean amortiguadas, cuya escala es proporcional al grosor de la SUD. La relación para la escala  $l_f$  es

$$
l_f \approx 1530 \left( 1 + \frac{z_r}{z_{eq}} \right)^{1/2} \Omega_m^{-0.09}
$$
 (1.36)

(1.37)

<span id="page-27-2"></span>
$$
l_f = 1530 \left( 1 + 7.8 \times 10^{-2} \frac{1}{\Omega_m h^2} \right)^{1/2} \Omega_m^{-0.09} \tag{1.38}
$$

<span id="page-27-0"></span>Donde se ha tomado la aproximación  $z_r/z_{eq}\approx 7{,}8{\times}10^{-2}\frac{1}{\Omega_m h^2}$ , que se obtiene asumiendo tres tipos de neutrinos.

#### **1.5.2. Calculando el espectro de Potencia**

El espectro de potencia puede descomponerse en 2 términos o contribuciones, la oscilatoria (O) y no oscilatoria (N). Esto se muestra en la ecuación [1.39](#page-27-1)

<span id="page-27-1"></span>
$$
l^2 C_l \approx \frac{B}{\pi} (O + N) \tag{1.39}
$$

Donde,

$$
O \approx \sqrt{\frac{\pi}{\varrho l}} \left( \mathcal{A}_1 \cos \left( l \varrho + \frac{\pi}{4} \right) + \mathcal{A}_2 \cos \left( 2 l \varrho + \frac{\pi}{4} \right) \right)
$$
(1.40)

con,

$$
\mathcal{A}_1 \simeq 0,1 \frac{((P-0.72)^2 - 4.3)\xi}{(1+\xi)^{1/4}} \exp\left\{\frac{1}{2}\left(l_s^{-2} - l_f^{-2}\right) * l^2\right\} \quad (1.41)
$$

$$
\mathcal{A}_2 \simeq 0,14 \frac{(0,5+0,36P)^2}{(1+\xi)^{1/2}} \tag{1.42}
$$

$$
P(l, \Omega_m, h) = \ln\left(\frac{\Omega_m^{-0.09} * l}{200\sqrt{\Omega_m h^2}}\right) \tag{1.43}
$$

y donde  $l_s$  es conocido como la escála de Silk, correspondiente a la relación entre las dimensiones de las galaxias y las anisotropias del CMB, es alrededor de  $1^o$ , y en el desarollo multipolar es de  $l > 800$ .

$$
l_S = 0,7l_f \left( \frac{1 + 0,56\xi}{1 + \xi} + \frac{0,8}{\xi(1 + \xi) \frac{(\Omega_m h^2)^{1/2}}{\left(1 + (1 + \frac{z_{eq}}{z_r})^{-1/2}\right)^2}} \right)^{-1/2}
$$
(1.44)

Con  $\xi = 17\Omega_b h^2$ . Esta fórmula no es tan precisa como la de la escala  $l_f$ , dado que se ha despreciado la contribución de la conductividad térmica en escalas de Silk, y se ha calculado usando un fluido imperfecto, lo que deja de servir cuando la función de visibilidad alcanza su máximo.

El parámetro  $\rho$  que determina donde se encuentran los picos, se puede aproximar como,

$$
\varrho \simeq 0.014(1+\xi)^{-1} \left( \Omega_m h^{3,1} \right)^{0,16} \tag{1.45}
$$

Para la parte no oscilatoria, su aproximación es,

$$
N = N_1 + N_2 + N_3 \tag{1.46}
$$

$$
N_1 \simeq 0,063\xi^2 \frac{(P - 0,22(l/l_f)^{0,3} - 2,6)^2}{1 + 0,65(l/l_f)^{1,4}} \exp\left\{- (l/l_f)^2\right\} \tag{1.47}
$$

$$
N_2 \simeq \frac{0.037}{(1+\xi)^{1/2}} \frac{(P-0.22(l/l_s)^{0.3}+1.7)^2}{1+0.65(l/l_s)^{1.4}} \exp\left\{- (l/l_s)^2\right\} \tag{1.48}
$$

$$
N_3 \simeq \frac{0.033}{(1+\xi)^{3/2}} \frac{(P-0.5(l/l_s)^{0.55}+2.2)^2}{1+2(l/l_s)^2} \exp\left\{- (l/l_s)^2\right\} \tag{1.49}
$$

La expresión correspondiente a  $N_3$  es muy importante y no puede ser ignorada, corresponde a la contribución del efecto Doppler y reproduce el resultado exacto en un intervalo grande de multipolos.

Finalmente, El espectro se puede escribir como,

<span id="page-28-0"></span>
$$
\frac{l(l+1)C_l}{(l(l+1)C_l)_{l<30}} = \frac{100}{9} (O + N_1 + N_2 + N_3)
$$
\n(1.50)

Donde la ecuación [1.50](#page-28-0) relaciona los coeficientes con los parámetros cosmológicos de una manera bastante complicada, realizando varias aproximaciones de modo que su precisión depende mucho de los parámetros cosmológicos utilizados. La ecuación [1.50](#page-28-0) también ha sido normalizada para l < 30 dado que, para estos l, el espectro falla, por lo que la normalización mejora el ajuste.

<span id="page-29-0"></span>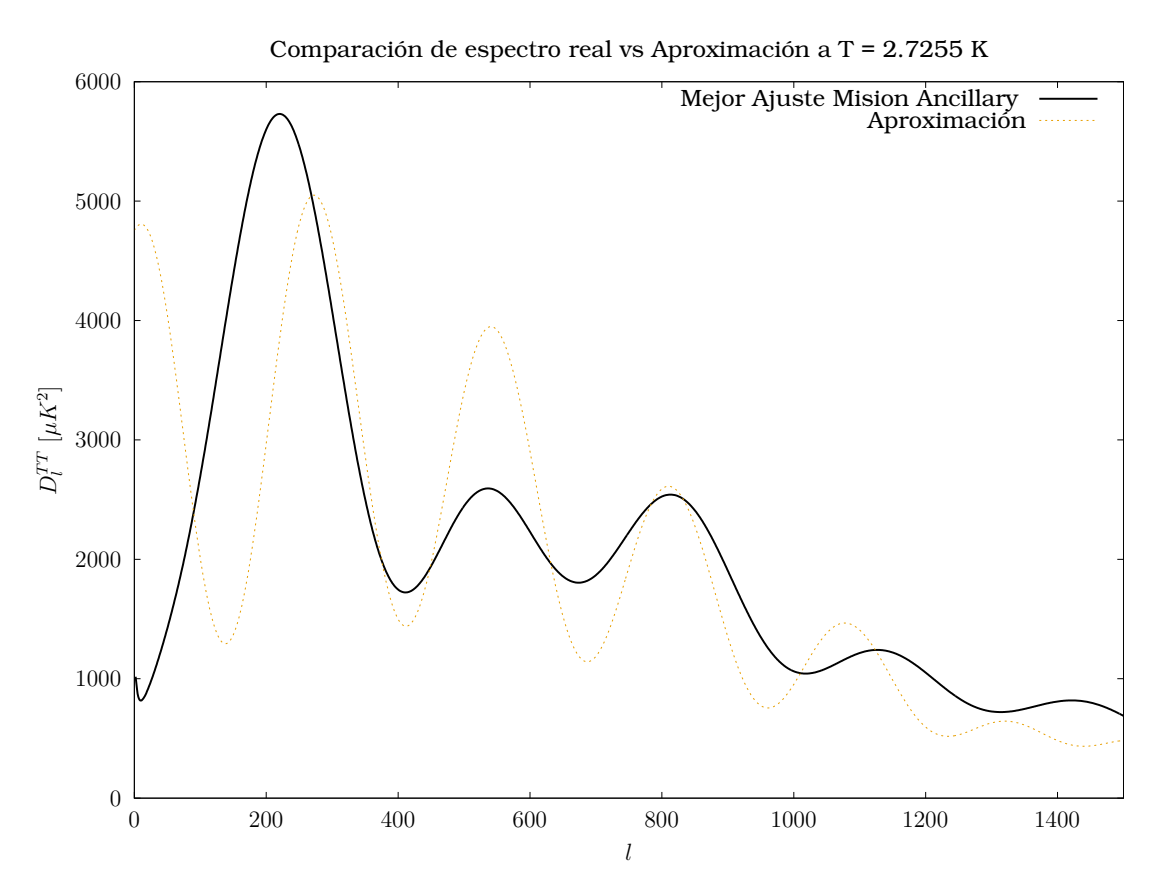

Figura 1.5: Comparación entre el espectro de potencial real y la aproximación numérica realizada.

La ecuación [1.50](#page-28-0) se ha obtenido bajo la suposición de  $\Omega_b \ll \Omega_m$  y deja de ser buena cuando la materia bariónica constituye una porcentaje importante de la cantidad materia total. Hay que notar que los picos están desplazados alrededor de un 10 %, una de las razones es que el parámetro  $\rho$  fue determinado asumiendo recombinación instantánea, que en la realidad la recombinación toma un tiempo de alrededor de un cuarto del tiempo cósmico, y en este proceso los bariones se separan de la radiación, dando como resultado una velocidad de sonido mayor y un aumento en el parámetro  $\rho$ . [\[12\]](#page-68-3)

Esta aproximación se logra definiendo los parámetros  $\Omega_m h^2 = 0,1201075$  y  $\Omega_b h^2 = 0,02238280.$ 

## <span id="page-30-0"></span>**Capítulo 2**

### **Metodología**

Este trabajo se realiza desde un enfoque mixto, tanto cualitativo como cuantitativo, y como se ha mencionado previamente busca explorar y predecir como varia el espectro de potencias del CMB a partir de la temperatura. Para la obtención de los resultados y un mejor contraste de los datos simulados, Se utilizó el software CLASS (Cosmic Linear Anisotropy Solving System) y CAMB (Code for Anisotropies in the Microwave Background).

La documentación necesaria para instalar el software se presenta en las siguientes páginas web.

- 1. CLASS: [https://lesgourg.github.io/class\\_public/class.htm](https://lesgourg.github.io/class_public/class.html#download)l# [download](https://lesgourg.github.io/class_public/class.html#download)
- 2. CAMB: <https://camb.readthedocs.io/en/latest/>

Las aplicaciones no requieren de un cpu de alto rendimiento, y son bastante rápidas para obtener resultados en general. Estos softwares no poseen una interfaz gráfica por lo que se simulan a través del comando './class ...' camb ...' en la consola de comando del sistema operativo que se use. Tanto en el software CLASS como en el CAMB, se puede fijar algunos escenarios como lentes gravitaciones, neutrinos, reionización, el tipo de coeficientes  $C_l$  que se desean obtener, unidades de medida, entre

otros. Fijados los parámetros deseados, se procede a ejecutar la línea de comando para realizar la simulación.

Para la simulación se ha cambiado la temperatura con variaciones descendientes de  $\Delta = 0.1$  K. Es decir, la primera simulación corresponde a  $T_1 = 2{,}6255 K$ , y así sucesivamente, hasta llegar al valor de  $T = 1{,}7255 K$ . Adicionalmente, se ha utilizado una constantes de Hubble con un valor de,

$$
h = 0.68710 \tag{2.1}
$$

Estos han sido los únicos parámetros modificados, mientras que se ha mantenido el resto del código intacto.

<span id="page-31-0"></span>Si bien se han simulado muchos más casos de los mostrados en este trabajo. Para detallar la evolución, en general no se toma en cuenta todos los casos simulados, sino, los más significativos. Estas temperaturas se muestran en el cuadro [2.1.](#page-31-0)

| Caso | Temperatura $[K]$ | Variación $\Delta$ |
|------|-------------------|--------------------|
|      | 2.625             | 0.1                |
| 2    | 2.425             | 0.3                |
| 3    | 2.125             | 0.6                |
|      | 1.748             | 0.9                |

Cuadro 2.1: Especificación de los valores de temperatura para cada caso simulado, con su variación respecto a la temperatura actual del cosmos.

Una vez obtenido los datos, estos son comparados con el espectro de potencia real, más precisamente, el mejor ajuste a la radiación de fondo cósmico, de los datos de la misión Ancillary pertenecientes a la tercera liberación de datos del satélite Planck. Estos datos pueden ser encontrados en los siguientes links:

- 1. [DatosPlanck](https://irsa.ipac.caltech.edu/data/Planck/release_3/ancillary-data/cosmoparams/COM_PowerSpect_CMB-base-plikHM-TTTEEE-lowl-lowE-lensing-minimum-theory_R3.01.txt)
- 2. [PáginadeIPAC](https://irsa.ipac.caltech.edu/data/Planck/release_3/ancillary-data/)

se utilizó varios programas para presentarlos y obtener algunos valores como picos o valles. Los programas más utilizados en cuestión fueron

gnuplot, con los que se presentó algunas gráficas y se utilizó su función STATS para obtener ciertas características de los datos. Y por otra parte se usó la librería healpy de python para la presentación de los datos en vista mollweide.

A partir de las ecuaciones [1.38](#page-27-2) y [1.50,](#page-28-0) se puede determinar los parámetros mediante un método de aproximación numérica. Los métodos utilizados fueron,

#### <span id="page-32-0"></span>**2.0.1. Método de Newton-Raphson**

$$
x_{n+1} = x_n - \frac{f(x_n)}{f'(x_n)}
$$
 (2.2)

Es un método cuya convergencia global no está garantizada, la manera de encontrar la raíz tener una noción o idea de cuál puede ser. Este es el caso por lo que el método resulta de utilidad y de fácil implementación. Puesto que la ecuación [1.38](#page-27-2) es una ecuación de la forma

$$
f(x) = a\sqrt{1 + \frac{b}{x}}x^{-0.09}
$$
 (2.3)

<span id="page-32-1"></span>Que es continua y derivable en el intervalo de  $]0,\infty[$ , es posible implementar el método.

#### **2.0.2. Método de falsa posición**

Este método se implementará para la ecuación [1.50,](#page-28-0) dada su complejidad es difícil implementar el método anterior, debido a la complejidad de su derivada. Por lo que este método resulta mejor para este tipo de ecuaciones. El método necesita una función f(x) continua en un intervalo  $[a, b]$  y se implementa de la siguiente manera,

$$
c = \frac{af(b) - bf(a)}{f(b) - f(a)}
$$
 (2.4)

(2.5)

si  $f(a) * f(c) < 0$  entonces  $b = c$ , caso contrario  $a = c$ , hasta alcanzar el criterio de convergencia. Describir el procedimiento que ha sido utilizado para el desarrollo del componente, el cual depende del método seleccionado (hipotético-deductivo, inductivo, entre otros).

En el caso de la estimación de  $l_f$ , es claro que existe un único valor de  $l_f$  que permite determinar el valor de  $\Omega_m$ . En cuanto al valor de  $\Omega_b$ , dado que la ecuación [1.50](#page-28-0) se puede aplicar a cada  $C_l$  de los datos del espectro, y dada la imprecisión del código. Una mejor estimación de este parámetro se puede obtener a través de calcular el valor  $\Omega_b$  para cada uno de los valores de  $C_l$ , y luego promediarlos. Finalmente, se calcula su desviación estándar. Los resultados obtenidos se presentan en el siguiente capítulo.

#### <span id="page-33-0"></span>**2.0.3. Métrica de Bianchi I**

Para la obtención de la ecuación de estado en la métrica de Bianchi I, el proceso es similar al realizado para la métrica FLRW.

A partir de la métrica [1.35](#page-20-2) y el tensor energía - momento [1.3,](#page-14-0) se utiliza las ecuaciones de campo de Einstein [1.4,](#page-15-0) donde se obtiene las ecuaciones que modelan la evolución del universo bajo esta métrica. Luego, se define los correspondientes parámetros de Hubble para este caso, y se obtiene la ecuación para la evolución del mismo.

## <span id="page-34-0"></span>**Capítulo 3**

**Resultados, conclusiones y recomendaciones**

### <span id="page-34-1"></span>**3.1. Resultados**

#### <span id="page-34-2"></span>**3.1.1. Parámetro de Hubble en la métrica de Bianchi I**

Para la obtención de la ecuación de estado en la métrica de Bianchi I, el proceso es similar al realizado para la métrica FLRW. Primero, a través de la ecuación [1.4](#page-15-0) se obtiene,

<span id="page-34-3"></span>
$$
2\frac{\dot{a}\dot{b}}{ab} + \left(\frac{\dot{b}}{b}\right)^2 = 8\pi\rho \tag{3.1}
$$

$$
\frac{\ddot{a}}{a} + \frac{\ddot{b}}{b} + \frac{\dot{a}\dot{b}}{ab} = -8\pi P \tag{3.2}
$$

$$
2\frac{\ddot{b}}{b} + \left(\frac{\dot{b}}{b}\right)^2 = -8\pi P \tag{3.3}
$$

Para este sistema de ecuaciones es conveniente definir el parámetro de Hubble (H),

<span id="page-34-4"></span>
$$
H = \frac{1}{3} \left( H_a + 2H_b \right) = \frac{1}{3} \frac{d}{dt} \left[ \ln \left( ab^2 \right) \right]
$$
 (3.4)

$$
H_a = \frac{\dot{a}}{a} \quad ; \quad H_b = \frac{\dot{b}}{b} \tag{3.5}
$$

Luego, sus derivadas son,

$$
\dot{H}_a = \frac{\ddot{a}}{a} - \left(\frac{\dot{a}}{a}\right)^2 \tag{3.6}
$$

$$
\dot{H}_b = 2\frac{\ddot{b}}{b} - 2\left(\frac{\dot{b}}{b}\right)^2 \tag{3.7}
$$

De este modo, las ecuaciones [3.1](#page-34-3) - [3.3,](#page-34-3) se escriben,

<span id="page-35-0"></span>
$$
2H_a H_b + H_b^2 = 8\pi \rho \tag{3.8}
$$

$$
\dot{H}_b + H_b^2 + \dot{H}_a + H_a^2 + H_a H_b = -8\pi P \tag{3.9}
$$

$$
2\dot{H}_b + 3H_b^2 = -8\pi P \tag{3.10}
$$

Sumando las anteriores ecuaciones de la siguiente forma, 3[\(3.8\)](#page-35-0) + 2 [\(3.9\)](#page-35-0) + [3.10.](#page-35-0) Se obtiene,

$$
2\frac{d}{dt}\left(H_a + 2H_b\right) + 2\left(H_a^2 + 4H_b^2 + 4H_aH_b\right) = -24\pi(P - \rho) \tag{3.11}
$$

Identificando los términos correspondientes al parámetro de Hubble y su derivada. Se obtiene,

$$
\dot{H} + 3H^2 = 4\pi(\rho - P) \tag{3.12}
$$

Utilizando la ecuación [1.17,](#page-17-1) se tiene,

<span id="page-35-1"></span>
$$
\dot{H} + 3H^2 = 4\pi \rho (1 - \omega)
$$
 (3.13)

Esta ecuación muestra la aparición de dos nuevos términos respecto a la ecuación [1.7,](#page-15-2) que son la derivada del parámetro de Hubble y la dependencia del tipo de fluido en ω.

Por otra parte, considerando la ecuación de continuidad [1.15,](#page-16-1) se puede observar que para esta métrica, la ecuación de estado que se obtiene tiene la misma forma que la métrica FLRW. Lo único que cambia es la definición del parámetro de Hubble, dado por la ecuación [3.4.](#page-34-4)

La obtención de las funciones de densidad para los distintos tipos de

fluido se obtiene a través de la ecuación [1.17](#page-17-1) y el cuadro [1.2.](#page-17-2)

1.  $\omega = 0$ .

$$
\rho_b = \rho_{b_0} \left( \frac{1}{a^3} + \frac{1}{b^6} \right) \tag{3.14}
$$

$$
\rho_{mo} = \rho_{mo_0} \left( \frac{1}{a^3} + \frac{1}{b^6} \right) \tag{3.15}
$$

2.  $\omega = 1/3$ 

$$
\rho_r = \rho_{r_0} \left( \frac{1}{a^4} + \frac{1}{b^8} \right) \tag{3.16}
$$

A diferencia de la ecuación de Friedmann [1.5,](#page-15-1) esta tiene una dependencia del valor de la presión P. Por lo que el parámetro de Hubble debe expresarse como una suma de  $H_i$  donde  $i \in {\{\omega, r, \Lambda\}}$ , es decir, el parámetro de Hubble depende del tipo de fluido en el universo.

Obtenidas las expresiones para la densidad en función de los factores de escala, lo siguiente sería expresar el redshift también en función de los factores. Siguiendo el mismo razonamiento realizado en el anexo C, se obtiene la ecuación [3.17,](#page-36-1)

<span id="page-36-1"></span>
$$
1 + z = \frac{1}{\sqrt{a^2 \sin^2(\phi_0) + b^2 \cos^2(\phi_0)}}
$$
(3.17)

Observando las ecuaciones [3.17](#page-36-1) y [3.13,](#page-35-1) es claro que expresar la última ecuación mencionada en función del redshift (z) no es posible. A partir de las ecuaciones encontradas es posible obtener los distintos parámetros cosmológicos.

#### <span id="page-36-0"></span>**3.1.2. Parámetros cosmológicos en la métrica FLRW**

La precisión de los códigos para recrear el espectro de temperatura actual se muestra en la figura [3.1.](#page-37-0)

<span id="page-37-0"></span>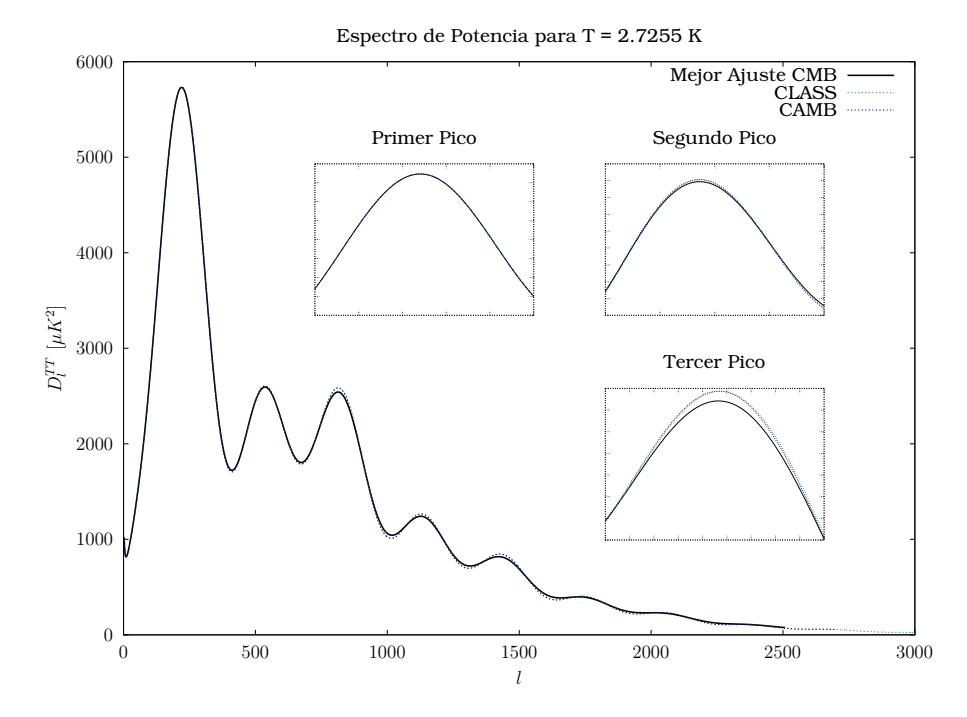

Figura 3.1: Espectros de potencia de temperatura para 3 datos. Los correspondientes a la tercera liberación de los datos del Planck (misión Ancillary); los simulados por el software CLASS y CAMB.

A primera vista, las simulaciones son bastante precisas respecto al mejor ajuste de los datos del Planck. Las diferencias respecto al valor del mejor ajuste se muestran en la figura [3.2.](#page-38-0)

<span id="page-38-0"></span>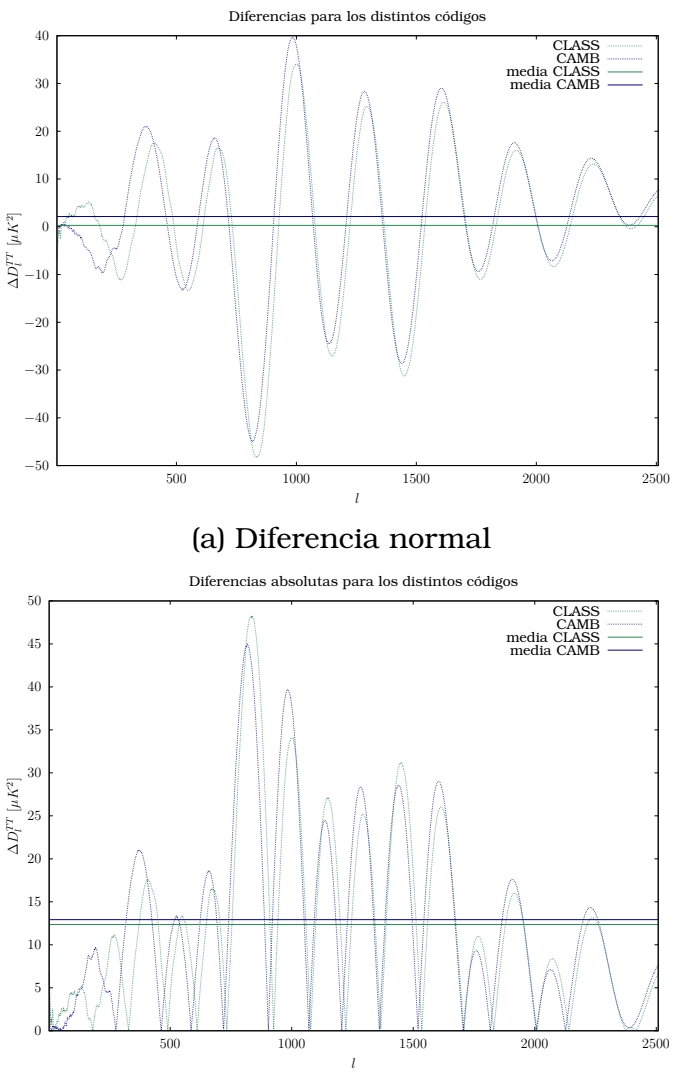

(b) Diferencia absoluta

Figura 3.2: Gráficas de la diferencia entre el mejor ajuste de los datos del Planck y las simulaciones entre el CLASS Y CAMB.

Entre ambos códigos el de menor diferencia media es el CLASS, aunque la diferencia para ambos es en la tercera cifra decimal. Mostrada la precisión de ambos códigos para simular un buen espectro, se procede a calcular en los distintos escenarios mencionados previamente.

<span id="page-39-0"></span>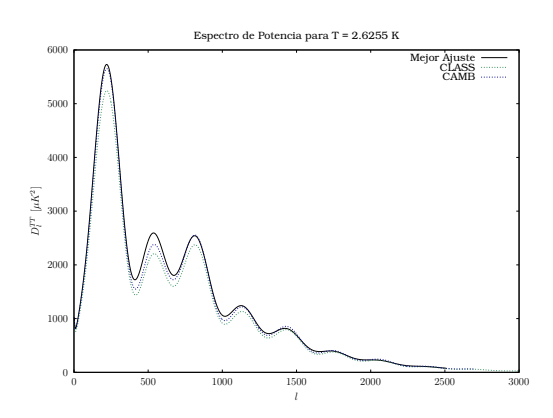

(a) Espectros para la temperatura actual vs la temperatura del caso 1

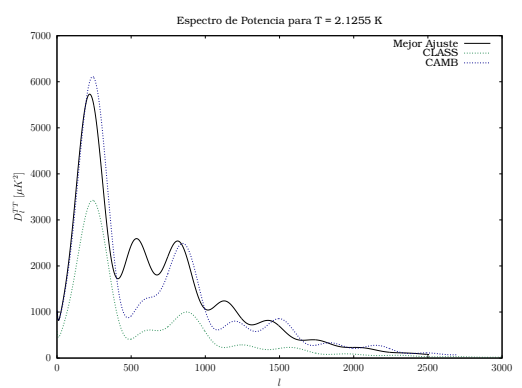

(c) Espectros para la temperatura actual vs la temperatura del caso 3

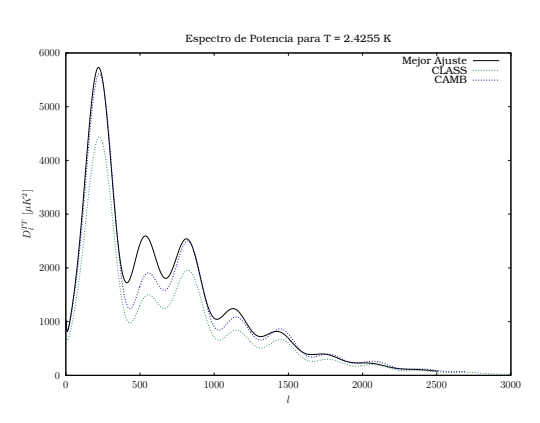

(b) Espectros para la temperatura actual vs la temperatura del caso 2

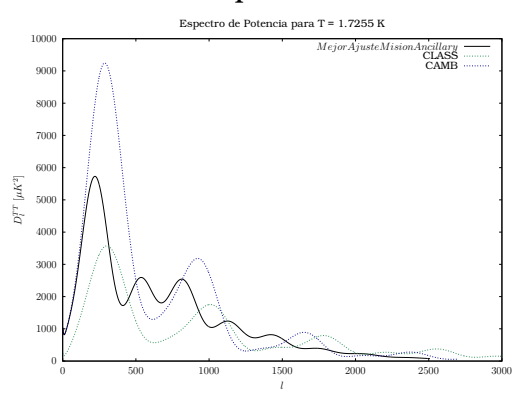

(d) Espectros para la temperatura actual vs la temperatura del caso 4

Figura 3.3: Temperatura del CMB a  $T = 2,6255$  K

Lo primero a notar de la figura [3.3a](#page-39-0) es la disminución en la altura de los picos. En este primer caso la forma del espectro se mantiene, aunque sus picos hayan disminuido, por lo que es de esperarse que los parámetros cosmológicos no varíen mucho.

De las figura [3.3b](#page-39-0) - [3.3d,](#page-39-0) se observa como a medida que la temperatura disminuye en cada simulación, la posición del primer pico para cada simulación se desplaza a la derecha , mientras que su altura vuelve a crecer. Además, la cola del espectro tiende a aumentar las fluctuaciones incluso en valores de l mayores a 2500.

Por lo que un análisis en detalle de todas las partes del espectro se presenta a continuación,

<span id="page-40-0"></span>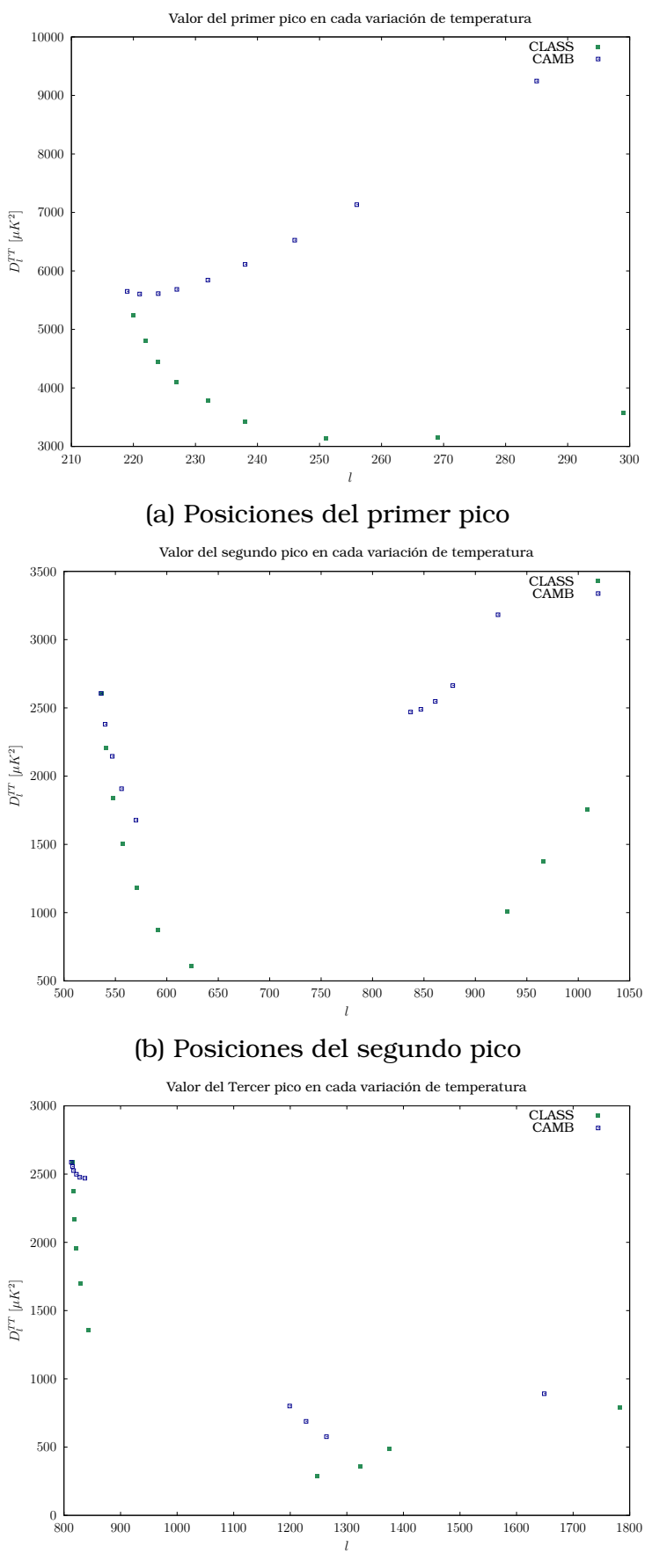

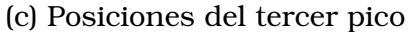

Figura 3.4: Ubicación del primer, segundo y tercer pico del espectro del CMB para los casos simulados, los picos corresponden a una variación de  $\Delta T = 0.1$  desde el valor actual de  $T_0 = 2.7255 K$  hasta un valor  $T_f =$ 1,7255 K.

El desplazamiento del primer pico se detalla en la figura [3.4a,](#page-40-0) donde se observa que para el software CLASS, el valor del primer pico tiende a disminuir según disminuye la temperatura. Mientras que para el software CAMB, el valor de los picos tiende a aumentar, del mismo modo que los picos en ambos softwares tienden a desplazarse hacia la derecha. Las diferencias se deben a las diferentes definiciones sobre qué incluir en el espectro de potencia de la materia. CLASS utiliza CDM, bariones y la fracción no relativista de cualquier componente NCDM. En CAMB depende del escenario que se escoja, siendo las opciones:

- 1. CDM
- 2. CDM + baryon + neutrino
- 3. CDM + baryon
- 4. CDM + baryon + neutrino + energía oscura

Donde el caso 2 es el más similar al utilizado por el software CLASS.

El código del software CLASS, realiza una transformación Gauge en un marco que se mueve junto con la materia (sistema cómovil). Que es diferente a la transformación Gauge sincrónica que utiliza CAMB debido a las velocidades de los bariones y los neutrinos masivos en relación con las partículas del CDM.

En ambos softwares, a medida que la temperatura disminuye para el CMB, existen desplazamientos hacia la derecha de los picos. Lo que sugiere que el espacio ha de curvarse negativamente. Dado que la simulación ha considerado un universo plano  $\Omega_k = 0$ , no sería apropiado considerar lo opuesto, pero puesto que el parámetro  $\Omega_k$  es proporcional al redshift (z), que a su vez depende explícitamente del tiempo, es de esperarse que a medida que el tiempo transcurre, este parámetro aumente, dando como resultado el desplazamiento y esta tendencia a la curvatura. El desplazamiento también afecta a los mapas de temperaturas mostrados en las figuras [3.9-](#page-50-0)[3.12,](#page-51-2) donde los patrones de anisotropías cambian dependiendo de la curvatura del espacio.

| POSICIOII QUI PTIIIIUI PICO |             |              |  |
|-----------------------------|-------------|--------------|--|
|                             | 1           |              |  |
| Temperatura                 | <b>CAMB</b> | <b>CLASS</b> |  |
| 2.7255                      | 218         | 219          |  |
| 2.6255                      | 219         | 220          |  |
| 2.5255                      | 221         | 222          |  |
| 2.4255                      | 224         | 224          |  |
| 2.3255                      | 22.7        | 22.7         |  |
| 2.2255                      | 232         | 232          |  |
| 2.1255                      | 238         | 238          |  |
| 2.0255                      | 246         | 251          |  |
| 1.9255                      | 256         | 269          |  |
| 1.7255                      | 285         | 299          |  |

Posición del Primer pico

Cuadro 3.1: Posiciones del primer pico para las distintas simulaciones

La diferencia entre el desplazamiento de los picos ∆l va aumentando a medida que la temperatura disminuye, aunque este se mantiene relativamente pequeño en comparación a los desplazamientos que se observan para el pico 2 y 3. Otro aspecto importante a mencionar es que para el software CAMB el valor del pico tiende a aumentar, llegando a valores que casi duplican el valor actual. Descartando el hecho de que probablemente el código deje de funcionar de manera apropiada alrededor del valor de temperatura  $T = 2.0255$  K. Esto es un indicador de que la cantidad de materia bariónica ha aumentado, por lo que debe revisarse el parámetro cosmológico  $\Omega_b$  para ver si este es el caso. Para el software CLASS los picos han disminuido, y opuestamente al CAMB indica que la materia bariónica ha disminuido, que es lo que uno esperaría a medida que el universo recorre su camino al equilibrio.

Para corroborar los indicios observados en el primer pico, se estudia el segundo pico del espectro, que está determinado de la materia bariónica. La figura [3.4b](#page-40-0) y el cuadro [3.2](#page-43-1) muestran la evolución de los valores de este pico.

<span id="page-43-1"></span>

| POSICIOII QUI PTIIIIUT PICO |             |              |  |
|-----------------------------|-------------|--------------|--|
| Temperatura                 | 1           |              |  |
|                             | <b>CAMB</b> | <b>CLASS</b> |  |
| 2.7255                      | 536         | 537          |  |
| 2.6255                      | 540         | 541          |  |
| 2.5255                      | 547         | 548          |  |
| 2.4255                      | 556         | 557          |  |
| 2.3255                      | 570         | 571          |  |
| 2.2255                      | 837         | 591          |  |
| 2.1255                      | 847         | 624          |  |
| 2.0255                      | 861         | 931          |  |
| 1.9255                      | 878         | 966          |  |
| 1.7255                      | 922         | 1009         |  |

eición del Primer

Cuadro 3.2: Posiciones del Segundo pico para las distintas simulaciones

Se puede observar que para el intervalo  $\Delta T = 0.4$  K existe una disminución en el valor del segundo pico y un desplazamiento similar al observado para el primer pico. Luego, existe un hueco de ancho  $\Delta l \approx 165$ para CAMB y ∆l ≈ 300 para el CLASS. Esto es interesante porque no significa que el segundo pico se ha desplazado esta cantidad, más bien, es una supresión del segundo pico, de modo que el segundo pico se ve ahora reemplazado por el que era el tercer pico, y así existe un incremento en el valor de los picos a partir de esto. Esto ocurre en ambos softwares, tal y como se muestra en la figura [3.5.](#page-43-0)

<span id="page-43-0"></span>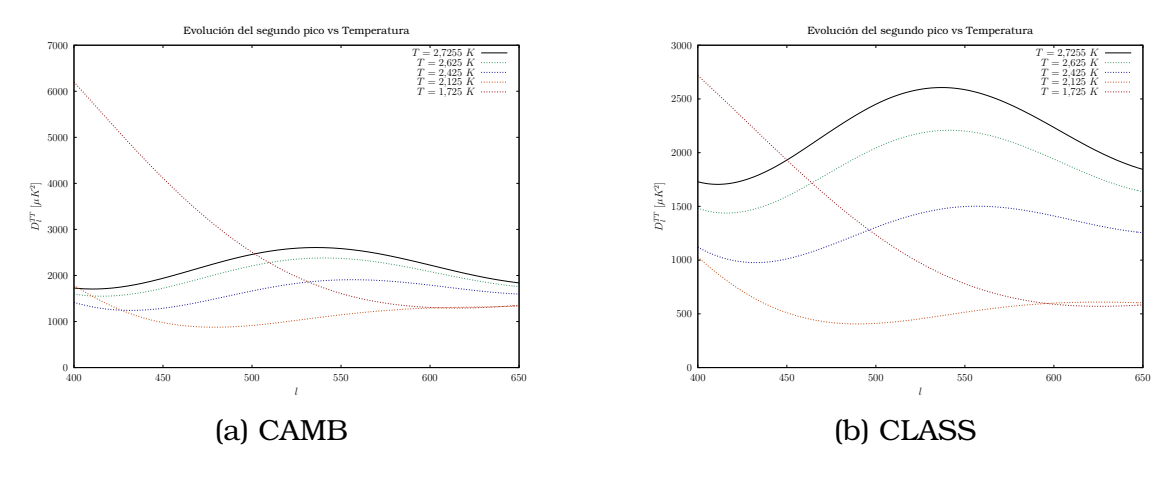

Figura 3.5: Evolución del segundo pico a medida que la temperatura disminuye

La disminución de estos valores, presenta 2 escenarios:

- 1. La supresión del segundo pico corrobora que ha existido un aumento en la cantidad de materia bariónica.
- 2. La supresión del segundo pico, convierte al tercer pico en segundo pico de modo que al aumentar el valor del pico, la materia bariónica ha disminuido.

El primer escenario apoya las predicciones hechas por el CAMB. Es decir, existe un aumento en la cantidad de materia bariónica. la pregunta es, de dónde proviene o cómo se da este incremento de materia. Este escenario todavía no puede ser descartado hasta evaluar el tercer pico y ver que ocurre con la materia oscura.

El otro escenario apoya las predicciones del software CLASS. si bien este escenario es mucho más coherente con la segunda ley de la termodinámica y con la vida misma; uno no espera que el tiempo de vida de una entidad, en este caso el universo, aumente con el paso del tiempo! Un explicación simple a esto es que de alguna manera pueda generarse materia bariónica a través de materia oscura, energía oscura o mediante algún mecanismo desconocido. Pero es un escenario muy abierto a la especulación y sin sustento científico, dado que no se conoce mucho actualmente sobre estos tipos de materia y energía.

El tercer pico muestra un comportamiento similar a sus antecesores, a diferencia del segundo y primer pico, sus valores no tienden a aumentar para temperaturas menores. La variación de este pico se muestra en la figura [3.6](#page-45-0) y el cuadro [3.3.](#page-45-1)

<span id="page-45-1"></span>

| Posicion del Primer pico |             |              |  |
|--------------------------|-------------|--------------|--|
|                          | I           |              |  |
| Temperatura              | <b>CAMB</b> | <b>CLASS</b> |  |
| 2.7255                   | 813         | 815          |  |
| 2.6255                   | 815         | 816          |  |
| 2.5255                   | 817         | 818          |  |
| 2.4255                   | 822         | 822          |  |
| 2.3255                   | 828         | 830          |  |
| 2.2255                   | 831         | 844          |  |
| 2.1255                   | 1199        | 1247         |  |
| 2.0255                   | 1228        | 1324         |  |
| 1.9255                   | 1264        | 1375         |  |
| 1.7255                   | 1649        | 1782         |  |

Posición del Primer pico

Cuadro 3.3: Posiciones del Tercer pico para las distintas simulaciones

<span id="page-45-0"></span>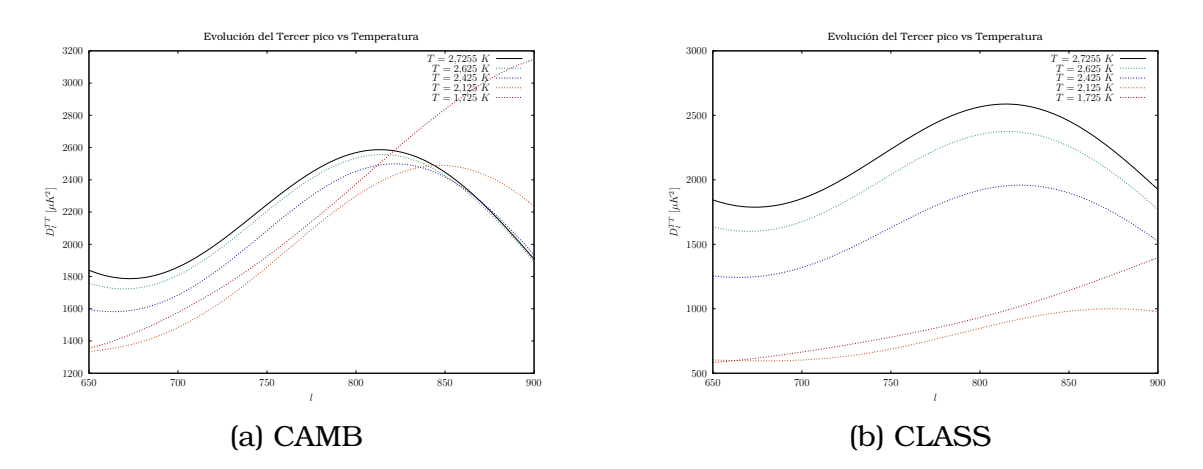

Figura 3.6: Evolución del tercer pico a medida que la temperatura disminuye

El comportamiento del pico 2 acarrea consecuencias sobre el tercer pico. el pico tiende a disminuir, pero para la temperatura donde se suprime el segundo pico, esto implica que el tercer pico se desplace también, de este modo se da el primer hueco en los datos. Existe un segundo hueco, desde la temperatura  $T = 1.9255 K$  que nuevamente indica una supresión del tercer pico.

La interpretación del tercer pico es opuesta a la del segundo, de modo

que la supresión del pico significa que la materia oscura ha desaparecido. De ser este el caso, el primer escenario planteado anteriormente niega totalmente una transformación de materia oscura en bariónica. Algo que dada la naturaleza de ambas materias es poco probable. El segundo escenario es más real dado que la materia desaparece, y el predominante en el universo ahora es la energía oscura. Por otra parte, si la materia ha desaparecido, ¿a qué se deben los picos existentes en el espectro? ¿Hasta qué punto puede crecer el segundo pico del espectro?

Ir más allá de esta pregunta sería adentrarse más de lo que ya nos encontramos en el terreno de la especulación. Lo importante es notar que el espectro de potencia todavía tiene mucha información importante que aportar.

Hasta el momento, se ha especulado sobre el espectro de potencias sin haber tomado en cuenta el valor de los parámetros cosmológicos. Estos entran en acción a partir de la cola del espectro. Un acercamiento a las colas se presenta en la figura [3.7.](#page-46-0)

<span id="page-46-0"></span>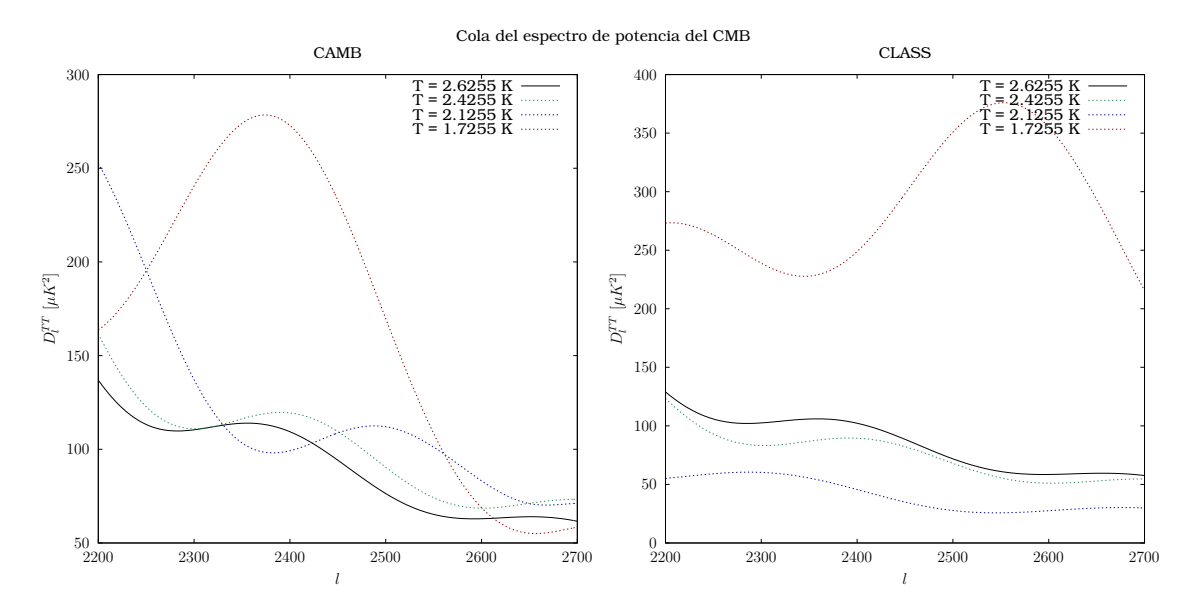

Figura 3.7: Colas de los espectros de temperatura desde el valor l = 2200 hasta l = 2700 para las simulaciones en los software CLASS Y CAMB.

Como se mencionó a medida que disminuye la temperatura, las variaciones en la cola del espectro aumentan por lo que es necesario determinar si las fluctuaciones siguen existiendo para valores mayores a  $l = 2700$ , que es el valor simulado inicialmente.

<span id="page-47-0"></span>Esto se muestra en la figura [3.8.](#page-47-0)

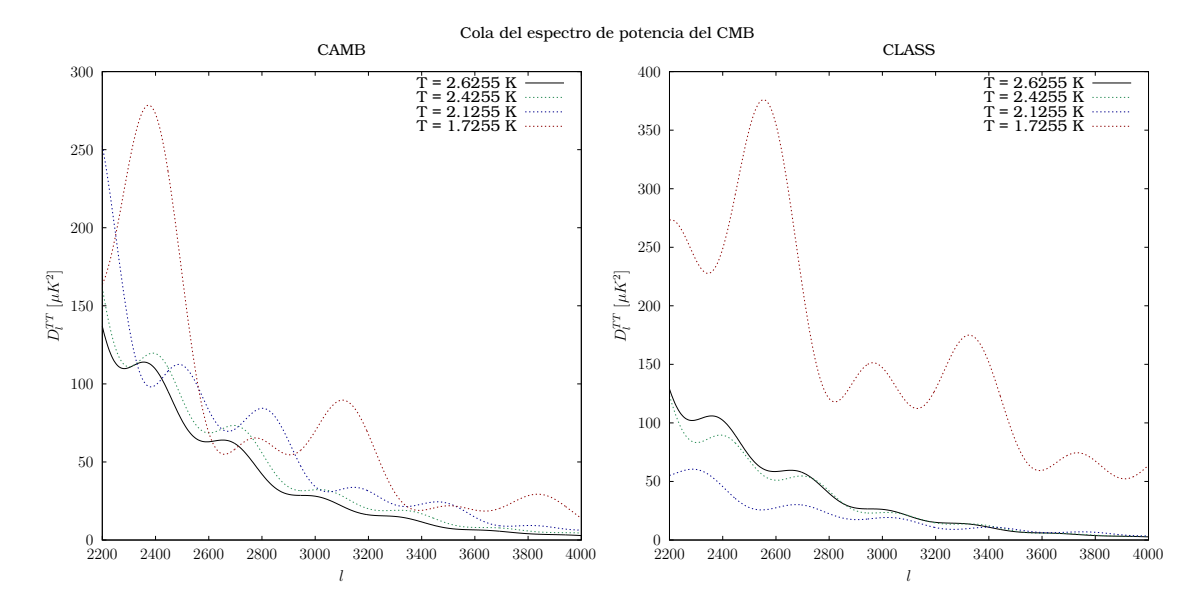

Figura 3.8: Colas de los espectros de temperatura desde el valor l = 2200 hasta l=4000 para las simulaciones en los software CLASS Y CAMB.

La figura [3.8](#page-47-0) muestra que la cola sí tiende a amortiguarse, ya que los valores para l mayores a 2700 son menores. Es precisamente a partir de esta cola que se puede calcular el primer parámetros cosmológico  $\Omega_m$ . En la ecuación [1.38](#page-27-2) se especifica la dependencia entre la escala  $l_f$  y el parámetro mencionado. De este modo, es necesario tomar una medida para determinar cuál es el valor de l a partir de cual hay un amortiguamiento. Es decir, como se determina  $l_f$ . Usualmente, en los libros se menciona que el amortiguamiento o pequeñas escalas del espectro se toma a partir de  $l > 2500$ . [\[12\]](#page-68-3)

Entonces, a partir de esta medida se puede extrapolar para el restos de casos. Para el espectro de temperatura actual, donde el valor para el amortiguamiento sera  $l = 2500$  donde se obtiene un valor de  $\Omega_m = 0.15501$ que tiene un error relativo de 29 % comparado a los datos mostrados en el cuadro [3.4.](#page-48-0) Como se ha mencionado previamente, es de esperarse errores de esta magnitud ya que el cálculo de los parámetros se hacen con aproximaciones numéricas y no ecuaciones analíticas, lo que mientras más se siga aproximando, mayor error acarreará. Dicho esto, se tiene un aproximado para el intervalo donde se puede encontrar el valor de  $\Omega_m$ .

| $\Omega_m h^2$ | $\Omega_h h^2$         |
|----------------|------------------------|
|                | $0.1201075$ 0.02238280 |

<span id="page-48-0"></span>Cuadro 3.4: Parámetros cosmológicos actuales obtenidos de IPAC.

Si se promedia la diferencia entre puntos continuos del espectro de temperatura actual. Es decir, entre  $l \nabla l + 1$ , se obtiene que el promedio es 0,04585 para el software CAMB y 0,04640 para el software CLASS, por lo que para los casos simulados se toma valores de l que cumplan con que la diferencia promedio entre puntos continuos sea menor o aproximadamente igual a este diferencia media.

Utilizando el método de newton para obtener el parámetro  $\Omega_m$  dentro de un error en la sexta cifra decimal 10<sup>−</sup><sup>6</sup> . Por otra parte, en cuanto al valor de  $\Omega_b$ , fue obtenido a través de promediar los valores de  $\Omega_b$  obtenidos a través de aplicar el método de falsa posición sobre cada uno de los coeficientes  $C_l$  del espectro analizado.El error aceptado fue de 10<sup>-6</sup>. Los valores de  $l_f$ ,  $\Omega_m$   $\Omega_b$  encontrados se muestran en el cuadro [3.5](#page-48-1) y [3.6,](#page-48-2) para cada simulación respectivamente.

<span id="page-48-1"></span>

| Caso                        | diferencia media |      | $\Omega_m h^2$ | $\Omega_b h^2$               |
|-----------------------------|------------------|------|----------------|------------------------------|
| 1                           | 0.04579          |      |                | 2532   0.1674   0.02167      |
| $\mathcal{D}_{\mathcal{L}}$ | 0.4572           | 2791 |                | $\vert 0.1273 \vert 0.01721$ |
| 3                           | 0.4565           | 2966 |                | $\vert 0.1085 \vert 0.00954$ |
|                             | 0.4577           | 1755 |                | $0.7027 \mid 0.04375$        |

<span id="page-48-2"></span>Cuadro 3.5: Valores del parámetro  $l_f$  en el software CAMB

| Caso           | diferencia media |      | $\Omega_m h^2$ | $\Omega_h h^2$                 |
|----------------|------------------|------|----------------|--------------------------------|
|                | 0.04607          | 2507 |                | $0.1724 \mid 0.02042$          |
| $\overline{2}$ | 0.4649           |      |                | 2513   0.1712   0.00653        |
| 3              | 0.4614           | 2102 |                | $\vert$ 0.3113 $\vert$ 0.00013 |
|                | 0.4584           | 1967 | 0.4067         | $\vert 0.00106 \vert$          |

Cuadro 3.6: Valores del parámetro  $l_f$  en el software CLASS

De la manera en la que se ha estimado el valor de  $\Omega_b$  es claro que se

| Caso | <b>CAMB</b> | <b>CLASS</b> |
|------|-------------|--------------|
|      | 0.01713     | 0.01680      |
| 2    | 0.01527     | 0.00954      |
| 3    | 0.00938     | 0.00005      |
|      | 0.02890     | 0.00103      |

<span id="page-49-0"></span>debe presentar la desviación estándar para tener una mejor idea de los valores obtenidos. Esta se muestra en el cuadro [3.7.](#page-49-0)

Cuadro 3.7: Valores de la desviación estándar en el software CLASS Y CAMB para los casos simulados.

los valores de la desviación estándar muestran que el valor de  $\Omega_b$  está muy disperso respecto a la media, las desviaciones son del mismo orden que respecto al valor medio, por lo que la validez del valor se ve comprometida también. A lo que hay que sumar el error del 29 % de las aproximaciones realizadas.

Por otra parte, viendo la evolución de los valores de  $\Omega_m$  y  $\Omega_b$  para el software CAMB, del caso 1 al 3, se ve que ambos valores tienden a disminuir, concordante con el escenario 2 planteado. Para estos casos, su desarrollo es el esperado. Es decir, a medida que el universo sigue creciendo aceleradamente, la materia va desapareciendo y la energía oscura se vuelve la predominante.

El caso 4 en el software CAMB es diferente, si bien hasta el caso 3 seguimos bajo la hipótesis de que el universo se expandirá indefinidamente, si no se considera que el caso 4 es simplemente un fallo en el código del CAMB, como en general se puede hacer para cada una de las simulaciones realizadas, y no habría casos de estudio, ni nada que analizar. El escenario 4 toma relevancia, ya que se asemeja o da soporte a teorías como la del big crunch o similares, pero siendo la materia oscura la predominante en el universo. Se obtiene un valor de  $\Omega_m \approx 1$ , en este escenario la energía oscura ha disminuido a niveles muy bajos, o simplemente es nula o negativa, mientras que la materia bariónica se encuentra cerca de los niveles actuales. Con la desaparición de la energía oscura, hay varios escenarios a plantearse, como el hecho de valores negativos para los distintos  $\Omega$ , en concreto  $\Omega$ <sub>l</sub>ambda, si se puede entender valores negativos como una contracción del universo, entonces se puede establecer que el universo ha dejado de expandirse y ha empezado a contraerse. Nuevamente, en este proceso también se está generando materia.

En cuanto al software CLASS,los casos del 1 al 3 son más interesante. Si bien los valores de  $\Omega_m$  disminuyen en el caso respecto al 1, en el caso 3 se aumenta este valor, pero el escenario que presenta es curioso, ya que el aumento en el valor de  $\Omega_m$  a la misma vez que el valor de  $\Omega_b$  disminuye, muestra un escenario en donde la materia oscura pasa constituir el 65 % de la materia del universo, es decir un universo, donde la materia oscura ha crecido considerablemente y la materia bariónica es mucho menor, casi inexistente.

El caso 4 muestra la misma tendencia del caso 3 y el caso 4 en el software CAMB, ahora la materia oscura constituye aproximadamente el 86 % del universo. el valor de  $\Omega_b$  es despreciable respecto a la cantidad de materia oscura.

De momento, se han analizado el comportamiento del universo a partir del espectro y a partir de los parámetros. Retomando el primer escenario, la evolución de los valores de los parámetros cosmológicos apoyan la idea de que existe un punto donde más materia existe en el universo. Por otra parte, ambos códigos parecen dejar de funcionar correctamente alrededor de temperaturas de  $T = 2.1 K$ .

<span id="page-50-0"></span>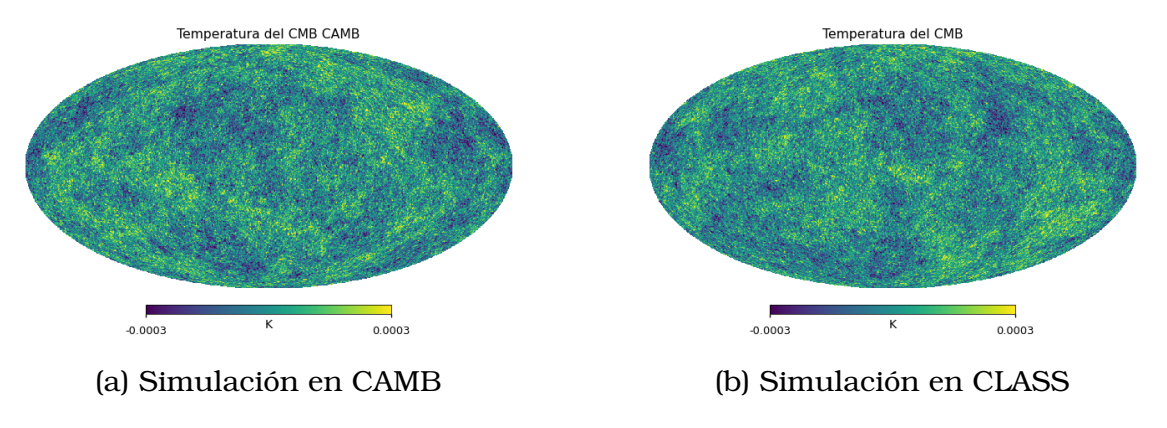

El segundo escenario, muestra que la existencia de la materia va cesando mientras el universo se vuelve más frío. Como es de esperar.

Figura 3.9: Temperatura del CMB a  $T = 2{,}6255$  K

<span id="page-51-0"></span>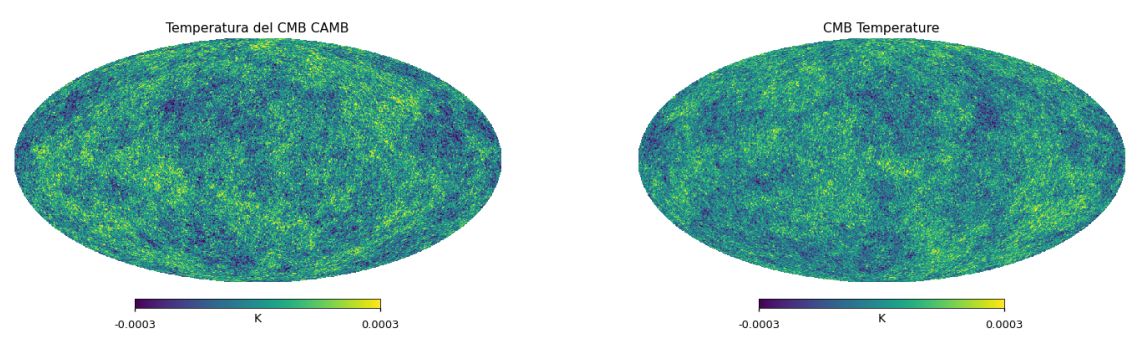

(a) Simulación en CAMB (b) Simulación en CLASS

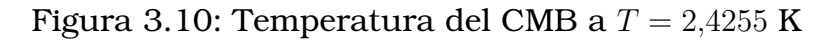

<span id="page-51-1"></span>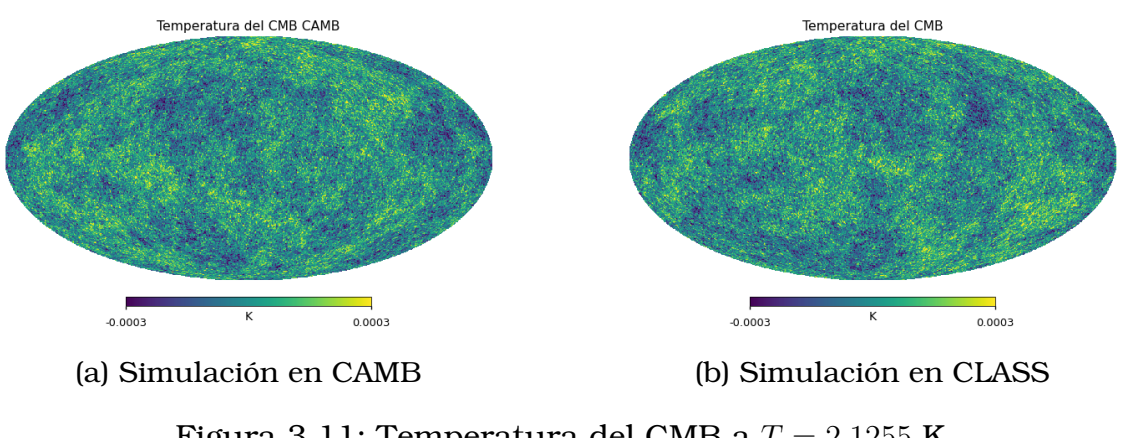

Figura 3.11: Temperatura del CMB a  $T = 2,1255$  K

<span id="page-51-2"></span>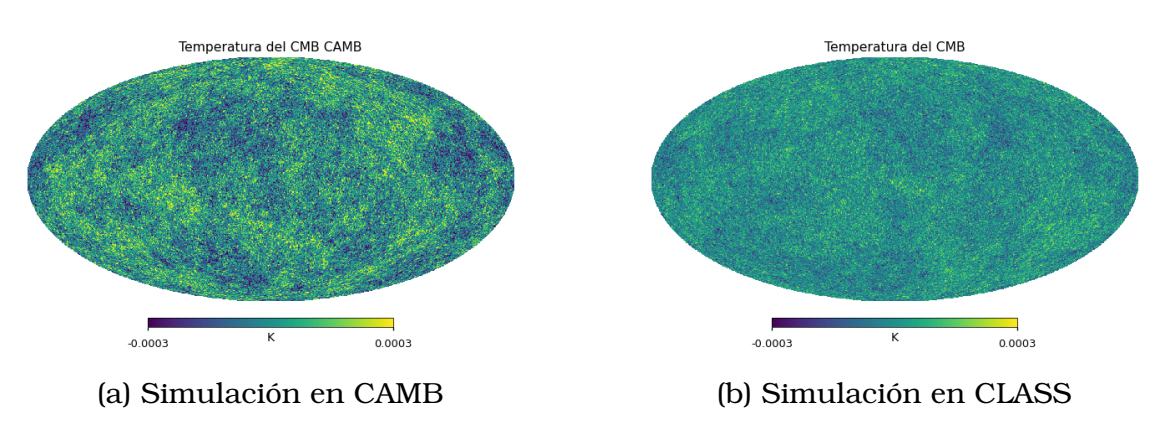

Figura 3.12: Temperatura del CMB a  $T = 1,7455$  K

El hecho del aumento de materia y por tanto la existencia de curvatura en el espacio, hace que los mapas de temperatura muestren patrones distintos. Esta evolución en los mapas de temperatura se puede observar desde las figuras [3.9](#page-50-0) a [3.12.](#page-51-2) En cuanto al software CAMB se observa que los patrones de anisotropías son mucho más marcados para cada caso

simulado respecto a las del software CLASS.

Para el caso del software CLASS, los patrones de anisotropía son mucho menos notorios a medida que la temperatura disminuye, donde las fluctuaciones son casi nulas para el caso 4. El CLASS muestra un universo mucho más homogéneo comparado al CAMB, es decir, para el CLASS, la muerte del universo esta más cercana. Tal vez por el hecho de que la materia bariónica es casi inexistente para estas simulaciones, y no se entiende del todo el rol de la materia oscura actualmente. Mientras que, en el CAMB, la materia bariónica ha aumentado.

Estos patrones de anisotropías también se ven determinados por la curvatura del espacio, y por tanto la altura y posición del primer pico. De este modo los mapas de temperatura del CAMB, muestran que siguen existiendo pequeñas diferencias en las densidades locales del universo. Mientras que el espectro del CLASS, muestra que la homogeneidad del espacio se fue alcanzando a medida que pasaba el tiempo y la temperatura disminuía, así para el caso 4 se tiene un mapa bastante homogéneo, aunque los patrones todavía son existentes.

### <span id="page-52-0"></span>**3.2. Conclusiones y recomendaciones**

El enfoque principal de este trabajo fue hacerlo exploratorio, busca tener una idea sobre como el universo será millones de años en el futuro, así como desarrollar herramientas y bases para futuros estudios de cosmología. Es claro que tratar de predecir el futuro dentro de millones de años, hoy en día en física es muy optimista, por decirlo de una manera suave y más cuando se considera que este análisis se realiza a partir de simulaciones y los únicos datos reales usados son los del espectro actual obtenidos de la misión ancillary del Planck en 2018. Esperar que los resultados de una simulación reproduzcan con exactitud un sistema complejo millones de años en el futuro, no es posible. Lo importante del trabajo no radica en tener predicciones al futuro de nuestro universo, sino más bien en la construcción de esas predicciones. En esta construcción se ha empezado desde cero, sin una idea clara de las herramientas a utilizar o como se implementarían las mismas, y a medida que se desarrolló el trabajo se obtienen ideas que merecen una profundización o

exploración en detalle, como el hecho de que exista un aumento en la materia existente en el universo, o como que el CMB todavía tiene muchos más información por ofrecer de la que conocemos actualmente. La importancia del trabajo radica en la obtención de ideas o de distintos puntos de vista que permitan adentrarse en temas de interés e investigación actual como la materia y energía oscura.

La primera acotación que ha de hacerse es que no se ha obtenido una relación entre la temperatura y el tiempo, de modo que se ha asumido que la función que las relaciona ha de ser inversamente proporcional, ya que uno espera que a medida que la temperatura disminuya, el tiempo sea mayor y viceversa. Determinar una función de este estilo resulta de mucha utilidad, ya que puede aportar una medida temporal de cuando sucederán eventos importantes para los universos estudiados, y se tendrá un mejor criterio sobre el caso 4 planteado, ya que, si esto ocurre dentro de un tiempo donde el universo siga con vida, entonces la idea del escenario 4 no puede descartarse del todo y abre otras posibilidades para el futuro de universo interesantes.

El caso 4 también muestra las diferencias entre ambos códigos, ya que es un caso extremo. Es decir, pone en clara evidencia las diferencias en la estructura de ambos códigos. Por otra parte, dado que no existe una relación exacta entre los parámetros cosmológicos y los coeficientes del espectro, es claro que ambos códigos esta optimizado para recrear con éxito el espectro de potencia actual, de modo que llevarlo a situaciones lejanas a este "punto de equilibrio"lo desestabilizará. Si bien, lo mejor sería trabajar en el código para que sea más real en estos casos extremos, la manera en la que están programados influye en los resultados, dada la complejidad de ambos códigos (más de 10 000 líneas de texto), establecer de manera clara y concisa el funcionamiento de ambos, a un nivel donde se pueda editar líneas de texto para poder implementar las correcciones deseadas, no es algo fácil para el tiempo otorgado para la realización de este trabajo. Aun así, como se ha mostrado, los códigos funcionan muy bien para la temperatura del cmb actual, por lo que estudiar variar los parámetros manteniendo la temperatura fija daría errores

menores, y permiten el estudio de escenarios como una degeneración de parámetros cosmológicos.

La dificultad de este trabajo radica principalmente en 2 temas, primero en la dificultad para relacionar los coeficientes  $C_l$  con los parámetros cosmológicos y segundo como en la implementación de la métrica de Bianchi I en ambos códigos y la consecuente obtención de un espectro de potencias. La métrica de Bianchi I, en primer lugar ya no puede expresar explícitamente a través del redshift, ya que la relación entre los factores de escala y el redshift es trascendental, por otra parte el parámetro de Hubble también depende del tipo de materia en el universo, y la aparición de la dependencia de la velocidad complican la simulación de la ecuación. Esto implica que la implementación de estas ecuaciones ya no es directa como en el caso de las ecuaciones de Friedmann y deben implementarse diversas técnicas de aproximación numérica para solventar estos contratiempos. La implementación de estas técnicas conlleva mayor tiempo de investigación y análisis que el destinado a este trabajo, por lo que se espera poder continuarlo en algún otro trabajo de investigación en el futuro ya que es una línea de investigación atractiva por la utilización de herramientas científicas actuales y también contribuye a los temas de investigación actual.

Si bien para el caso de la métrica FLRW, se han logrado obtener aproximaciones numéricas, como se comentó, funcionan en un rango limitado para los parámetros. En la realización de este trabajo se investigó muy a profundidad si existen relaciones entre parámetros cosmológicos y los coeficientes  $C_l$ , llegando a la conclusión que no existe investigación del tema como tal. Existe un único autor en el mundo,Viacheslav Mukhanov [\[12\]](#page-68-3), que ha investigado la relación previamente mencionado. Mukhanov ha obtenido aproximaciones numéricas únicamente. Si bien estas aproximaciones recrean bastante bien el espectro de temperatura actual, para los casos de estudio actual donde se varia la temperatura, hace que las aproximaciones fallen, ya que nunca se considera la dependencia de la temperatura. Por lo que esta aproximación constituye el error más grande o fundamental, de los errores en la estimación de los parámetros. Lo

interesante de este trabajo es utilizar y evaluar las aproximaciones de la aproximación numérica dada por Mukhanov. Una manera de disminuir los errores sería mejorar las aproximaciones. Esto es bastante difícil, ya que como se ha mencionado, la relación entre ambos es muy compleja. Aunque, de la manera en la que están realizadas estas aproximaciones, todavía se pueden expresar mediante funciones básicas, lo que deja un amplio margen de mejora a las aproximaciones de modo que permitan establecer parámetros más precisos. El tiempo para realizar estas implementaciones, nuevamente, escapa a los tiempos establecidos para este trabajo, aunque probablemente, pueda ser logrado en un grupo de trabajo.

Otro error importante se da en la estimación del parámetro  $l_f$ , en cómo se ha estimado el parámetro se han promediado diferencias entre puntos continuos con la idea de que, si este promedio es bajo, entonces las oscilaciones serán menores. Esto no es una buena aproximación, por lo que podría implementarse otras ideas, como ver la evolución del valor de los máximos en cada pico existente en el espectro, si esta disminuye entonces existe un amortiguamiento y se puede fijar un valor. También se intentó hacer un ajuste exponencial sobre los valores de la cola del espectro. Aunque, dado que la cola toma valores en el eje x muy altos, eso hace que los coeficientes que lo ajusten sean muy pequeños de modo que se vuelve difícil estimar una relación directa entre los coeficientes de ajuste y los valores de l.

La supresión o aumento de los picos, muestra un tema interesante como el hecho de que pasa cuando la materia bariónica desaparece o aumente, pero no lo hace la materia oscura. Debido a que el segundo pico se ve afectado por la materia bariónica, esta supresión del segundo pico no solo significa el aumento de esta materia, puesto que esta transición del tercer pico al segundo pico oculta aspectos sobre la relación entre la materia oscura y ordinaria. por lo que determinar el origen de la materia oscura y más información sobre esta, se resalta nuevamente en este tema de estudio.

En este trabajo se ha detallado la evolución de los parámetros respecto a la temperatura discretamente, a través de ver como varían de punto a punto. Establecer una función entre ambas, permitiría entender como pequeñas variaciones en las alturas de los picos, se puedan asociar con variaciones en los parámetros cosmológicos.

El objetivo general de este trabajo ha sido cumplido, ya que se ha podido estimar los parámetros cosmológicos para el caso de la métrica FLRW, así como la ecuación que determina el parámetro de Hubble en la métrica de Bianchi I. Los objetivos específicos 1, 3, 4, 5 se han cumplido aceptablemente, mientras que los objetivos específicos 2 y 6 no se han logrado cumplir, ya que estos están relacionados a la métrica de Bianchi I. En la realización de este trabajo, la implementación de la métrica Bianchi I al código del CAMB o CLASS para la obtención de un espectro de potencias representa un verdadero reto a realizar. Por lo que se recomienda un grupo de trabajo de 4 personas para poder realizarlo eficientemente y en los tiempos definidos por la institución. El trabajo presente sienta las bases para la obtención de los espectros en la métrica Bianchi I debido a que se han relacionado los parámetros cosmológicos y los coeficientes del espectro, se han aplicado métodos numéricos para estimar los parámetros y se han determinado la ecuación para el parámetro de Hubble en la corrección de Bianchi I. Lastimosamente, durante este proceso existen muchos errores, más allá de los mencionados previamente que dificultan que los resultados sean limpios y no solamente cálculos al azar. Pero nuevamente, estos errores también muestran donde pueden estar las posibles fuentes de error para que sean evitados en futuros trabajos. Se recomienda una mayor atención a los puntos previamente mencionados, para poder determinar con una mayor confianza los parámetros para el escenario de estudio deseado.

Finalmente, nuevamente se recalca que este trabajo resalta del desarrollo teórico de relaciones analíticas entre magnitudes físicas y los parámetros cosmológicos, además que el CMB es muy importante para un entendimiento del universo que nos rodea. Al ojo común el CMB es solo estática en la televisión o ruido en la señal de radio, pero todavía esconde mucha información que la que conocemos.

## <span id="page-57-0"></span>**Capítulo A**

### **espectro de potencias angular**

Los procesos estocásticos como las fluctuaciones en la temperatura, pueden analizarse mediante sus patrones y estructuras de correlación, a través de la descomposición de sus señales en componentes sinusoidales, es decir, su espectro. En esta sección se presenta la idea de un espectro de potencias, partiendo desde su formalismo en 1D, luego expandiendolo a una función sobre una esfera, conocido como el espectro de potencias angular, y finalmente se explica como este ultimo permite extraer información sobre la física del universo primordial. [\[8\]](#page-67-8)

#### <span id="page-57-1"></span>**A.1. Espectro de Potencias 1D**

Se considera una función  $f : x \to f(x)$  continua en un intervalo arbitrario [a, b], tal que su largo es  $2L = b - a$ . Se conoce además que las funciones de la forma

L

$$
\sin\left(\frac{k\pi x}{L}\right) \tag{A.1}
$$
\n
$$
\cos\left(\frac{k\pi x}{L}\right) \tag{A.2}
$$

son funciones de período 2L y forman una base ortogonal completa. Luego,  $f(x)$  se puede descomponer como la suma de estas funciones.

$$
f(x) = \frac{1}{2}a_0 + \sum_{k=1}^{\infty} a_k \cos\left(\frac{k\pi x}{L}\right) + \sum_{k=1}^{\infty} b_k \sin\left(\frac{k\pi x}{L}\right)
$$
 (A.3)

cuyos coeficientes vienen dados por,

$$
a_0 = \frac{1}{L} \int_a^b f(x) dx \tag{A.4}
$$

$$
a_k = \frac{1}{L} \int_a^b f(x) \cos\left(\frac{k\pi x}{L}\right) dx \tag{A.5}
$$

$$
b_k = \frac{1}{L} \int_a^b f(x) \sin\left(\frac{k\pi x}{L}\right) dx \tag{A.6}
$$

La serie de Fourier, también puede expresarse en su forma compleja usando la identidad de Euler.

<span id="page-58-0"></span>
$$
f(x) = \sum_{k=-\infty}^{\infty} c_k \exp\left\{i\frac{k\pi x}{L}\right\}
$$
 (A.7)

Donde el coeficiente  $c_k \in \mathbb{C}$ , es de la forma

$$
c_k = \frac{1}{2L} \int_a^b f(x) \exp\left\{i\frac{k\pi x}{L}\right\} dx
$$
 (A.8)

La forma compleja es de gran importancia, puesto que el cuadrado de este coeficiente  $c_k$  define lo que se conoce como el espectro de potencia discreto  $P(k)$ .

$$
P(k) \equiv |c_k|^2 \tag{A.9}
$$

esta es una cantidad que describe la amplitud de la señal representada por  $f(x)$  en función de su frequencia k. Como ejemplo se puede tomar la función  $f(x) = \sin(2x)$ ,

<span id="page-59-0"></span>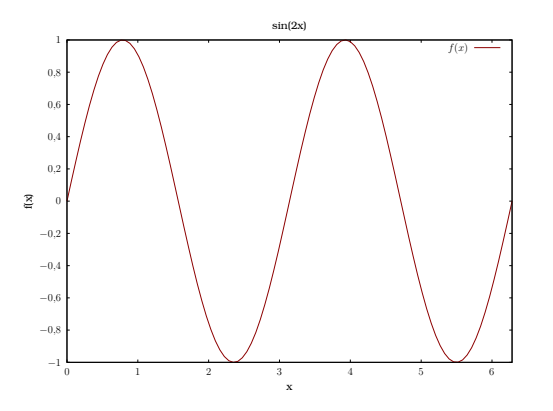

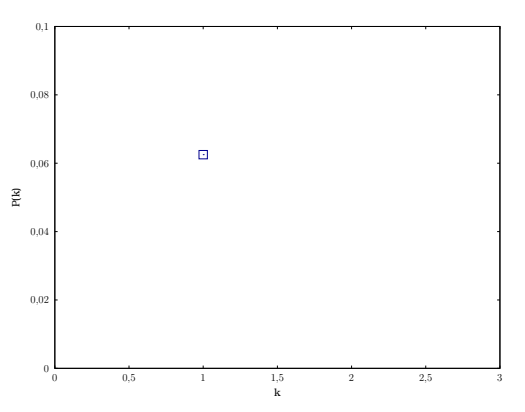

(a) Ejemplo de una señal con una función  $f(x) = \sin(2x)$ 

(b) Espectro de potencias correspondiente a la función de la figura [A.1a](#page-59-0)

Figura A.1: Ejemplo del espectro de potencias discreto para funciones 1D

<span id="page-59-1"></span>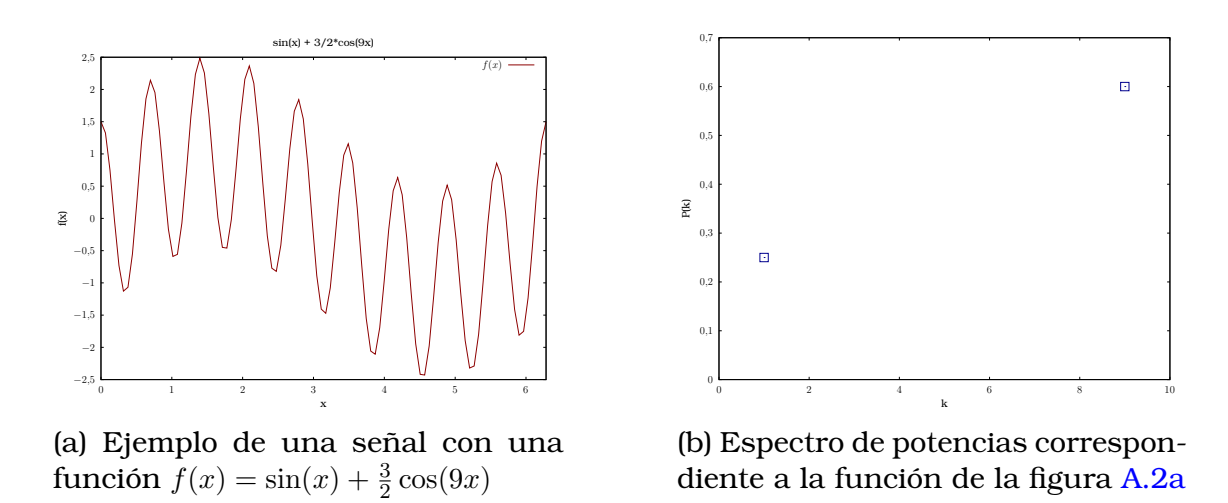

Figura A.2: Ejemplo del espectro de potencias discreto para funciones 1D

Los ejemplos de la figura [A.1](#page-59-0) y [A.2](#page-59-1) contienen la información más básica y simple de lo correspondiente a un espectro de potencias. Pero en la vida real, las señales no se descomponen en 1 o 2 frecuencias, corresponden a un continuo, por lo cual se debe definir los casos continuos. En el límite cuando  $L\to\infty$  y  $\frac{k}{L}\to\omega$ , la serie de Fourier [A.7,](#page-58-0) se convierte en la transformada de Fourier inversa.Luego los coeficientes discretos  $c_k$  se convierten en la función  $\mathcal{F}(\omega)$  conocida como la transformada de Fourier,

$$
f(x) = \int_{-\infty}^{\infty} \mathcal{F}(\omega) \exp\{i2\pi\omega x\} d\omega
$$
 (A.10)

$$
\mathcal{F}(\omega) = \int_{-\infty}^{\infty} f(x) \exp\{-i2\pi\omega x\} dx
$$
 (A.11)

Analogamente para el espectro de potencias discreto, se define su contraparte continua como

$$
\mathcal{P}(\omega) = |\mathcal{F}(\omega)|^2 = \mathcal{F}(\omega)\overline{\mathcal{F}(\omega)} = \int_{-\infty}^{\infty} \int_{-\infty}^{\infty} f(x)f(x') \exp\{-i2\pi\omega(x-x')\} dx d\mathbf{A}.
$$
12)

Definiendo el cambio de variable  $x - x' \rightarrow u$ , se tiene

$$
\mathcal{P}(\omega) = \int_{-\infty}^{\infty} \left[ \int_{-\infty}^{\infty} f(x)f(x-u)dx \right] \exp\{-i2\pi\omega u\} du = \mathcal{F}[f * f](\omega) \quad \text{(A.13)}
$$

Donde el término  $f * f \equiv \int_{-\infty}^{\infty} f(x) f(x - u) dx$  se conoce como la función de autocorrrelación. En resumen, por el teorema de Wiener-Khinchin su transformada de Fourier es el espectro de potencia y la transformada inversa del espectro de potencia es la función de autocorrelación. [\[8\]](#page-67-8)

## <span id="page-60-0"></span>**A.2. Espectro de potencias sobre una superficie esférica**

Para el caso sobre la superficie de una esfera, es claro que la coordenada r esta fija y tiene un valor constante, lo que nos deja con dos variables independientes, el par  $(\theta, \phi)$ . Sea una función arbitraria  $f : (\theta, \phi) \mapsto f(\theta, \phi)$ . Tal que la coordenada polar  $\theta \in [0, \pi]$  y la coordenada asimutal  $\phi \in [0, 2\pi]$ . Al igual que en el caso 1D, podemos descomponer esta función arbitraria  $f(\theta, \phi)$ , en una base ortogonal y completa, en este caso esa base son los armónicos esféricos  $Y_{lm}$ . De esta manera se tiene,

<span id="page-60-1"></span>
$$
f(\theta,\phi) = \sum_{l=0}^{\infty} \sum_{m=-l}^{l} a_{lm} Y_{lm}(\theta,\phi)
$$
 (A.14)

Donde los coeficientes  $a_{lm}$  son números coeficientes complejos de la forma,

$$
a_{lm} = \int_{\Omega} f(\theta, \phi) Y_{lm}^*(\theta, \phi) d\Omega \tag{A.15}
$$

Los números l y m, indican el tamaño angular y la orientación respectivamente. l también es conocido como el momento multipolar.

Para describir de mejor manera los armónicos esféricos, se debe mencio-

nar que se obtienen como la solución angular a la ecuación de Laplace  $\nabla^2 \psi = 0$  en coordenadas esféricas. Su forma explícita es:

$$
Y_{lm}(\theta,\phi) = \sqrt{\frac{2l+1}{4\pi} \frac{(l-m)!}{(l+m)!}} P_{lm}(\cos(\theta)) \exp\{im\phi\}
$$
 (A.16)

Donde  $P_{lm}$  son los polinomios de Legendre

$$
P_{lm}(\cos(\theta)) = \frac{(-1)^m}{2^l l!} (\sin^2(\theta))^{m/2} \frac{d^{l+m}}{d(\cos(\theta))^{l+m}} (\cos^2(\theta) - 1)^l
$$
 (A.17)

aquí el término m es positivo  $m \geq 0$ . En el caso de  $m < 0$ , se tiene

$$
P_{l-m} = (-1)^m \left[ \frac{(l-m)!}{(l+m)!} \right] P_{lm}(\cos(\theta)) \tag{A.18}
$$

<span id="page-61-0"></span>Una manera de visualizar la geometría de los índices m y l se indica en la figura [A.3.](#page-61-0)

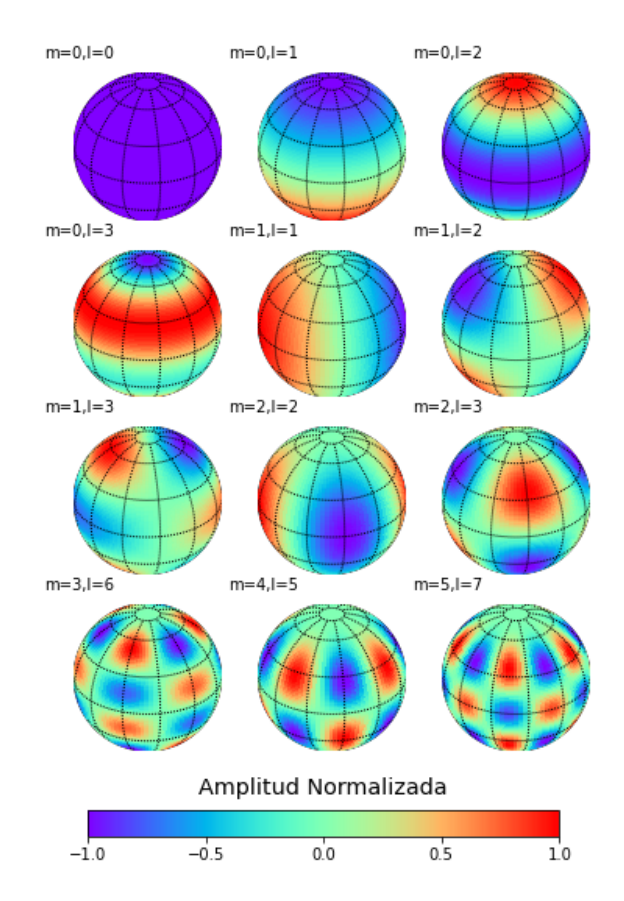

Figura A.3: Parte real de los armónicos esféricos

El índice l determina el número de secciones presentes en la esfera,

mientras que el índice m determina cuantas de estas secciones deben estar a lo largo del eje  $\theta$ . Las secciones restantes se encuentran a lo largo del  $\phi$ . Por ejemplo, en el caso  $m = 0$ , solo se encuentran zonas cuyas separaciones son paralelos, y con  $l = 1$  habra una separación, con  $l = 2$ habra dos separaciones y así sucesivamente.

Del mismo modo que se ha definido el espectro de potencias discreto, se puede definir el espectro de potencias angular  $C_l$ , que lleva este nombre gracias al sistema coordenado, a partir de los coeficientes  $a_{lm}$ , de la siguiente manera.

$$
C_l \equiv \langle |a_{lm}|^2 \rangle = \langle a_{lm} a_{l'm'}^* \rangle \tag{A.19}
$$

Por la ortogonalidad de los armónicos esféricos se tiene

$$
\langle a_{lm} a_{l'm'}^* \rangle = \delta_{ll'} \delta_{mm'} C_l \tag{A.20}
$$

$$
\mathbf{o} \ C_l \ = \ \frac{1}{2l+1} \sum_{m=-l}^{l} |a_{lm}|^2 \tag{A.21}
$$

En la teoría de fluctuaciones de temperatura, cada término  $a_{lm}$  debe tener un promedio que dependa unicamente del valor de l.El espectro de potencia angular depende de los parametros cosmológicos a través de la función angular de transferencia  $T_l(k)$ . [\[13\]](#page-68-4)

$$
C_l = 4\pi \int \frac{dk}{k} T_l^2(k) P(k)
$$
 (A.22)

Finalmente, la función de correlación en este caso se calcula, de una manera similar al caso 1D, como

$$
\langle f(\theta,\phi)f(\theta',\phi')\rangle = \sum_{lm} \sum_{l'm'} \langle a_{lm} a_{l'm'}^* \rangle Y_{lm}(\theta,\phi) Y_{l'm'}^*(\theta',\phi') \qquad \text{(A.23)}
$$

$$
= \sum_{l=0}^{\infty} C_l \sum_{m=-l}^{l} Y_{lm}(\theta, \phi) Y_{l'm'}^{*}(\theta', \phi')
$$
 (A.24)

$$
= \frac{1}{4\pi} \sum_{l=0}^{\infty} (2l+1) C_l P_l(\cos(\theta))
$$
 (A.25)

## <span id="page-63-0"></span>**Capítulo B**

### **Obtención de la ecuación de Friedmann**

A partir de la métrica, usando su diagonalidad y simetría esférica, los símbolos de Christoffel no nulos  $\Gamma^\alpha_{\beta\gamma}\neq 0$ , serán los que cumplan  $\forall\ \alpha=\gamma,$ Esto a su vez implica que el tensor de Ricci es diagonal. Calculando los términos para este último se tiene,

$$
R_{tt} = -3\frac{\ddot{a}}{a} \tag{B.1}
$$

$$
R_{rr} = \frac{2k + 2\dot{a}^2 + a\ddot{a}}{1 - kr^2}
$$
 (B.2)

$$
R_{\theta\theta} = r^2(2k + 2\dot{a}^2 + a\ddot{a}) \tag{B.3}
$$

$$
R_{\phi\phi} = r^2 \sin^2(\theta) (2k + 2\dot{a}^2 + a\ddot{a})
$$
 (B.4)

$$
R_{\mu\nu} = 0 \,\forall \,\mu \neq \nu \tag{B.5}
$$

Haciendo la siguiente definición,  $A = 2k + 2\dot{a}^2 + a\ddot{a}$ , el tensor de Ricci se puede escribir de manera compacta como,

$$
R_{tt} = -3\frac{\ddot{a}}{a} \tag{B.6}
$$

$$
R_{ii} = g_{ii} \frac{A}{a^2}
$$
 (B.7)

El escalar de Ricci, se obtiene a partir de,

$$
R = g^{\mu\nu} R_{\mu\nu} \tag{B.8}
$$

$$
R = g^{tt} R_{tt} + g^{ii} R_{ii}
$$
 (B.9)

$$
R = 6\frac{k + \dot{a}^2 + a\ddot{a}}{a^2}
$$
 (B.10)

Por otra parte, como el observador es comóvil con el fluido, se cumple que  $U_{\mu} = (-1, 0, 0, 0)$ , así

$$
U^t U_t = -1 \tag{B.11}
$$

$$
U^i U_j = 0 \ \forall \ i, j \tag{B.12}
$$

Luego, los términos del tensor energía momento no nulos son,

$$
T_{tt} = \rho \tag{B.13}
$$

$$
T_{ii} = P g_{ii} \tag{B.14}
$$

De aquí se obtienen las ecuaciones,

$$
R_{tt} - \frac{1}{2}g_{tt}R = 8\pi T_{tt} \rightarrow -3\frac{\ddot{a}}{a} + 3\frac{k + \dot{a}^2 + a\ddot{a}}{a^2} = 8\pi\rho
$$
 (B.15)

$$
R_{ii} - \frac{1}{2}g_{ii}R = 8\pi T_{ii} \rightarrow g_{ii}\frac{A}{a^2} - \frac{1}{2}g_{ii}R = 8\pi P g_{ii}
$$
 (B.16)

Desarrollando, se llega a obtener las ecuaciones,

$$
\left(\frac{\dot{a}}{a}\right)^2 + \frac{k}{a^2} - \frac{8}{3}\pi\rho = 0
$$
 (B.17)

$$
2\frac{\ddot{a}}{a} + \left(\frac{\dot{a}}{a}\right)^2 + \frac{k}{a^2} + 8\pi P = 0
$$
 (B.18)

Donde reemplazando una ecuación en la otra se obtiene,

$$
\frac{\ddot{a}}{a} + 4\pi \left(\frac{1}{3}\rho + P\right) = 0 \tag{B.19}
$$

## <span id="page-65-0"></span>**Capítulo C**

### **Corrimiento al Rojo**

En esta sección se muestra la relación entre el redshift y el factor de escala. Una métrica se puede escribir como la ecuación [C.1,](#page-65-1)

<span id="page-65-1"></span>
$$
g_{\mu\nu} = -U_{\mu}U_{\nu} + h_{\mu\nu}(t)
$$
\n(C.1)

De este modo, multiplicando por  $U^{\mu}$ ,

$$
U^{\mu}h_{\mu\nu} = U^{\mu}g_{\mu\nu} + U^{\mu}U_{\mu}U_{\nu} = U_{\nu} - U_{\nu} = 0
$$
 (C.2)

$$
\nabla_{\beta}(U^{\mu}h_{\mu\nu}) = U^{\mu}\nabla_{\beta}(h_{\mu\nu}) + h_{\mu\nu}\nabla_{\beta}(U^{\mu}) = 0
$$
 (C.3)

Volviendo a usar la ecuación [C.1,](#page-65-1) en el segundo término de la suma se obtiene  $h_{\mu\nu}\nabla_\beta(U^\mu) = \nabla_\beta U_\nu$ , y desarrollando el primero se obtiene  $u^\mu \nabla_\beta(h_{\mu\nu}) =$  $-\Gamma_{\beta t}^{\beta}h_{\beta\nu}$ , luego

$$
-\Gamma^{\beta}_{\beta t} h_{\beta \nu} + \nabla_{\beta} U_{\nu} = 0 \rightarrow \frac{\dot{a}}{a} h_{\beta \nu} = \nabla_{\beta} U_{\nu}
$$
 (C.4)

Luego, multiplicamos a ambos lados de la igualdad el producto de los cuadrimomentos  $k^{\beta}k^{\nu}$ ,

$$
\frac{\dot{a}}{a}k^{\beta}k^{\nu}h_{\beta\nu} = k^{\beta}k^{\nu}\nabla_{\beta}U_{\nu}
$$
 (C.5)

La frecuencia de un haz de luz con vector de onda  $k^{\mu}$ , medida por un observador con cuadrivelocidad es  $\omega = -k_{\mu}U^{\mu}$ . Y hay que tomar en cuenta

que la luz viaja en una geodésica nula, por tanto  $k^{\nu}k_{\nu}=0$ . De este modo se obtiene,

$$
k^{\beta}k^{\nu}\nabla_{\beta}U_{\nu}=\frac{\dot{a}}{a}\omega^2
$$
 (C.6)

Usando el hecho que una geodésica satisface la ecuación de una geodésica  $k^{\nu}\nabla_{\nu}k^{\beta}=0$ , llegamos a,

<span id="page-66-1"></span>
$$
\frac{d\omega}{d\lambda} = -\frac{\dot{a}}{a}\omega^2\tag{C.7}
$$

Finalmente, si calculamos la derivada del producto  $a\omega$  a lo largo de la geodésica,

<span id="page-66-2"></span>
$$
\frac{d(a\omega)}{d\lambda} = \omega \frac{da}{d\lambda} + a \frac{d\omega}{d\lambda}
$$
 (C.8)

Como la componente temporal del cuadrivector de onda es  $dt/d\lambda$ , entonces  $\omega = dt/d\lambda$ . Usando la ecuación [C.7](#page-66-1) y la regla de la cadena en  $da/d\lambda$  de la ecuación [C.8,](#page-66-2) se llega a,

$$
\frac{d(a\omega)}{d\lambda} = 0
$$
 (C.9)

de este modo, obtenemos,

$$
a(t)\omega(t) = a(t')\omega'(t)
$$
 (C.10)

Luego el redshift, se escribe como

$$
z = \frac{\lambda(t')}{\lambda} - 1 = \frac{\omega}{\omega(t')} - 1
$$
 (C.11)

$$
z = \frac{a(t')}{a} - 1
$$
 (C.12)

Finalmente, considerando el tiempo cósmico actual,  $t'=t_0$ , y considerando que  $a(t_0) = 1$ . se obtiene,

<span id="page-66-0"></span>
$$
a = \frac{1}{1+z} \tag{C.13}
$$

### **Referencias bibliográficas**

- <span id="page-67-5"></span>[1] European Space Agency. PLANCK'S POWER SPECTRUM OF TEM-PERATURE FLUCTUATIONS IN THE COSMIC MICROWAVE BACK-GROUND, 2019.
- <span id="page-67-2"></span>[2] European Space Agency, Planck Collaboration, Jerry Bonnell, and Robert Nemiroff. Planck Maps the Microwave Background, 2018.
- <span id="page-67-1"></span>[3] Diego L Cáceres. Los modelos cosmológicos homogéneos y anisotrópicos de Bianchi. *Cocoa*, pages 160–165, 2008.
- <span id="page-67-6"></span>[4] L Castañeda and D Cáceres. Oscilaciones acústicas y el espectro de potencias. *Revista Integración*, 25(2):139–145, 2007.
- <span id="page-67-3"></span>[5] Arturo Avelino Huerta. Modelos cosmológicos dominados por materia con viscosidad volumétrica para explicar la expansión acelerada del Universo. 2010.
- <span id="page-67-7"></span>[6] Brian Koberlein. Three Peaks at the Big Bang, 2014.
- <span id="page-67-4"></span>[7] Ericson Lopez and Mario Llerena. Redshift Cosmológico en un Modelo Bianchi I Axisimétrico : Análisis Cualitativo. *Revista politécnica*, 38(2), 2017.
- <span id="page-67-8"></span>[8] MEERA VIEIRA MACHADO. *ESTIMATING AN ANGULAR POWER SPECTRUM*. PhD thesis, 2019.
- <span id="page-67-0"></span>[9] Jorge Mastache. Una revisión a la teoría básica del CMB (A review of the basic theory of CMB). pages 1–6, 2014.
- <span id="page-68-0"></span>[10] Cole Miller. Astronomy 422: Cosmology Lecture 20. *University of Maryland*, 2(9):4–6, 2007.
- <span id="page-68-1"></span>[11] Cole Miller. Astronomy 422: Cosmology Lecture 21. *University of Maryland*, 2(4), 2007.
- <span id="page-68-3"></span>[12] V. Mukhanov. cMB-Slow.<sup>o</sup>r how to determine cosmological parameters by hand? *International Journal of Theoretical Physics*, 43(3):623– 668, 2004.
- <span id="page-68-4"></span>[13] Paniez Paykari, Jean-luc Starck, Jalal M Fadili, and Paykari. True cosmic microwave background power spectrum estimation. *Astronomy and Astrophysics*, page 11, 2012.
- <span id="page-68-2"></span>[14] Hu Wayne. Cosmology Courses, 2007.